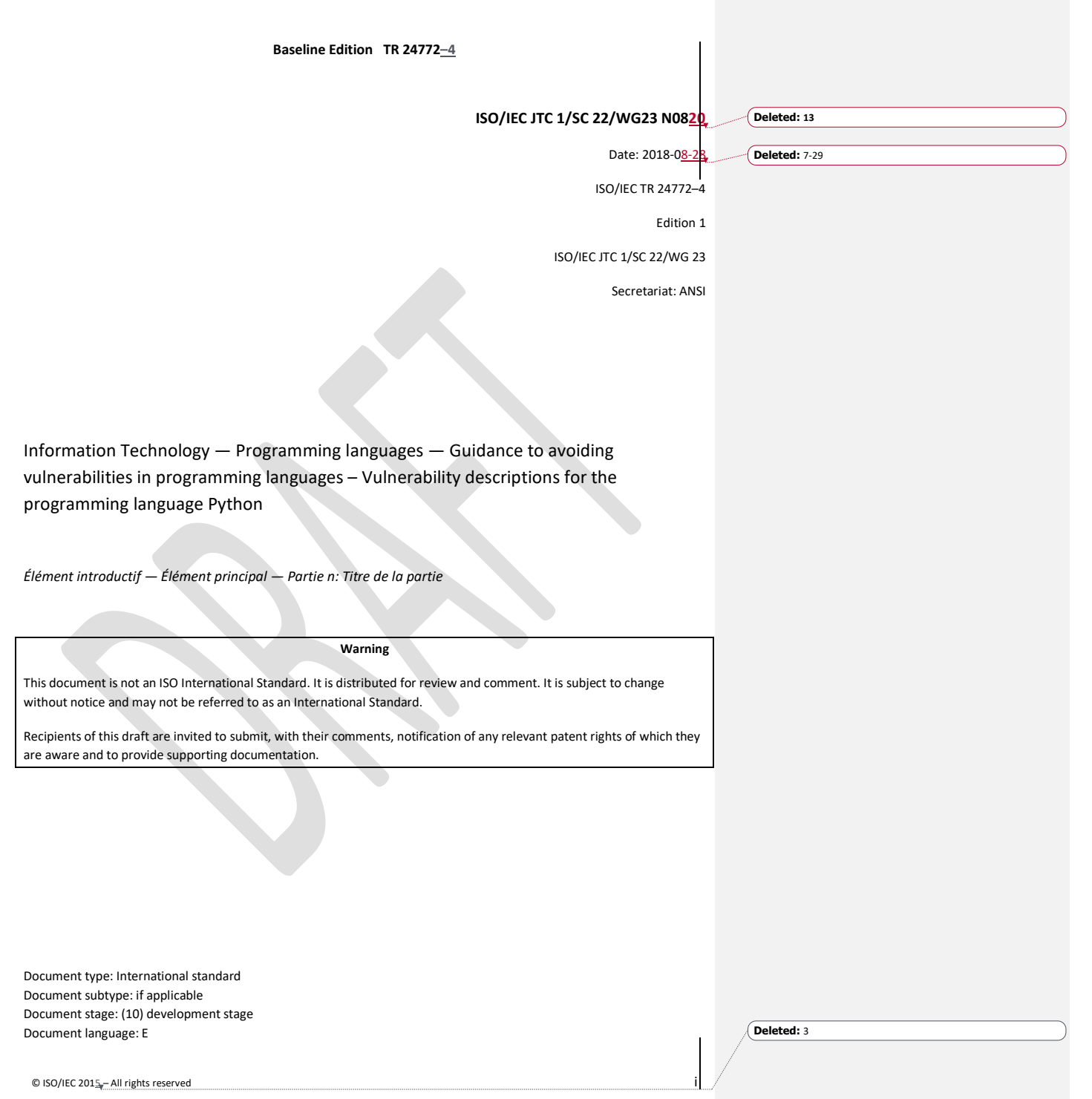

#### **WG 23/N 0813**

### **Copyright notice**

This ISO document is a working draft or committee draft and is copyright-protected by ISO. While the reproduction of working drafts or committee drafts in any form for use by participants in the ISO standards development process is permitted without prior permission from ISO, neither this document nor any extract from it may be reproduced, stored or transmitted in any form for any other purpose without prior written permission from ISO.

Requests for permission to reproduce this document for the purpose of selling it should be addressed as shown below or to ISO's member body in the country of the requester:

*ISO copyright office Case postale 56, CH-1211 Geneva 20 Tel. + 41 22 749 01 11 Fax + 41 22 749 09 47 E-mail copyright@iso.org Web www.iso.org*

Reproduction for sales purposes may be subject to royalty payments or a licensing agreement.

Violators may be prosecuted.

### **CONTENTS**

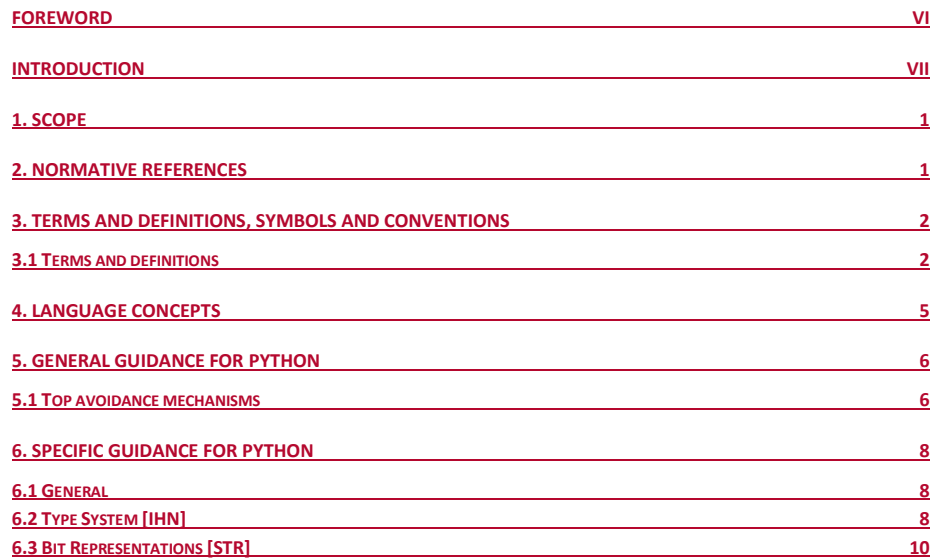

**Deleted:** 3

### **Baseline Edition TR 24772–4**

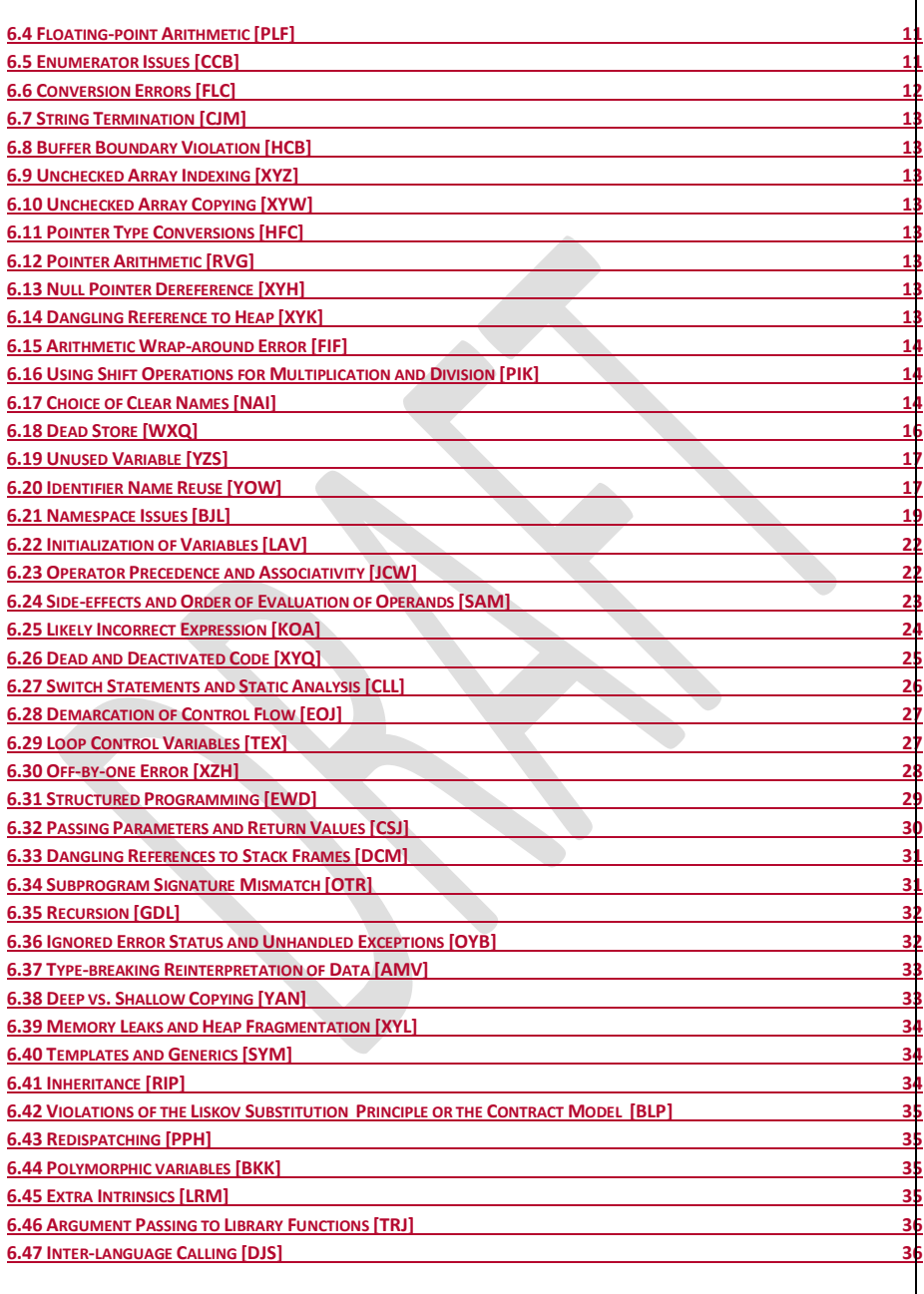

**Deleted:** 3

 $\bigcirc$  ISO/IEC 2015 $\bigcirc$  All rights reserved iii

### **WG 23/N 0813**

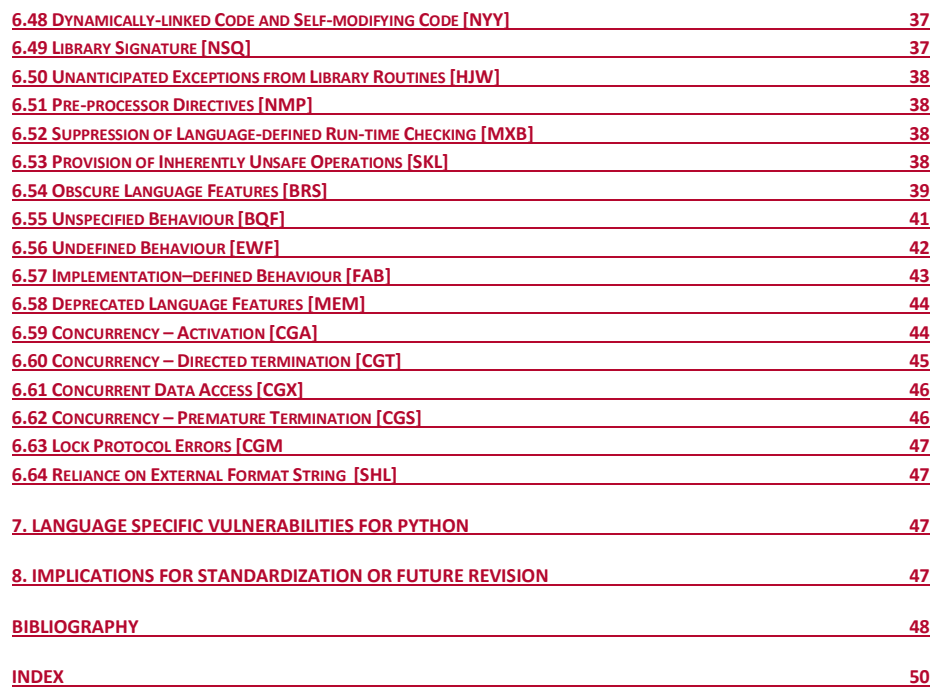

**Deleted:** 3

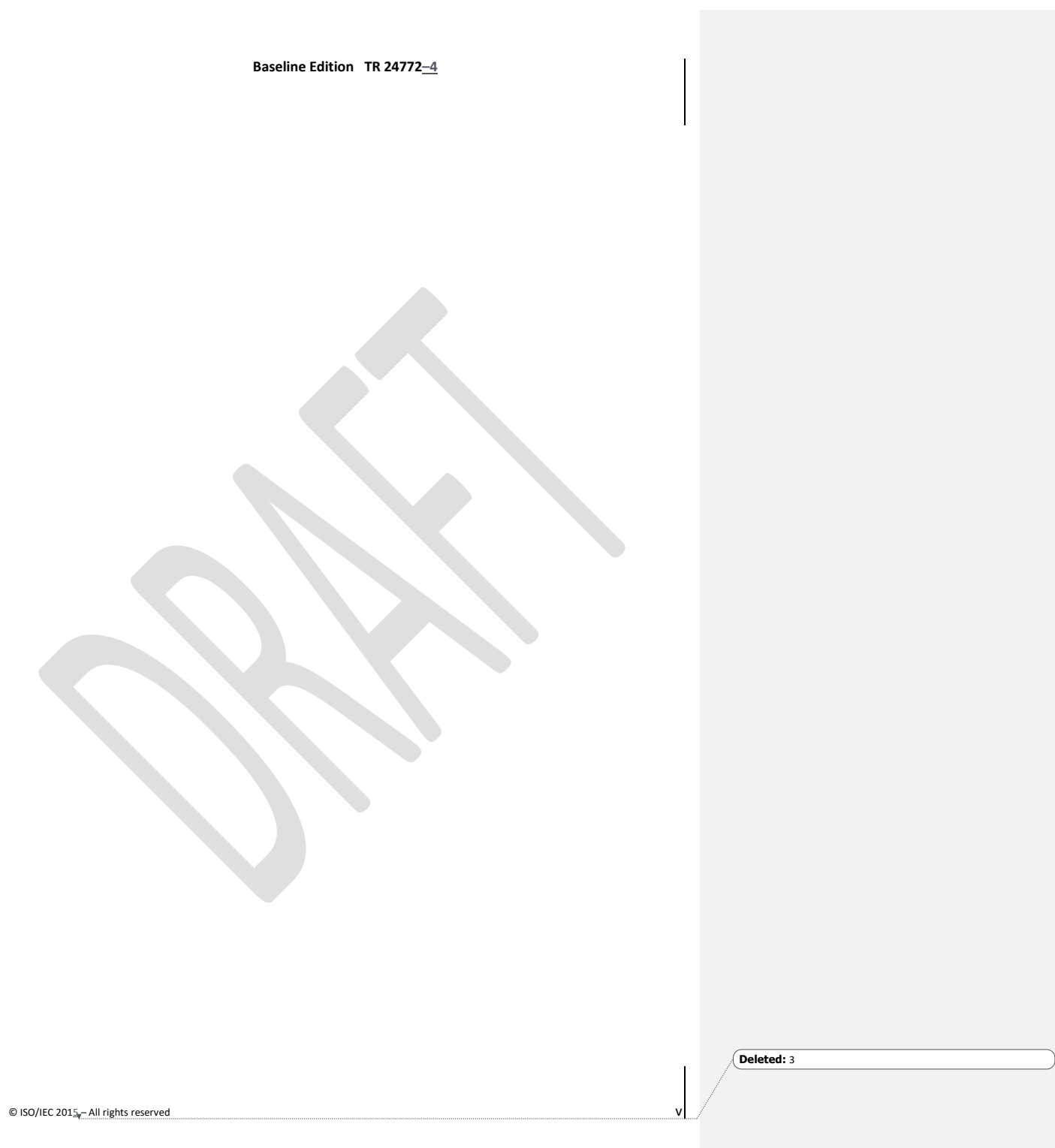

#### **WG 23/N 0813**

#### **Foreword**

ISO (the International Organization for Standardization) and IEC (the International Electrotechnical Commission) form the specialized system for worldwide standardization. National bodies that are members of ISO or IEC participate in the development of International Standards through technical committees established by the respective organization to deal with particular fields of technical activity. ISO and IEC technical committees collaborate in fields of mutual interest. Other international organizations, governmental and nongovernmental, in liaison with ISO and IEC, also take part in the work. In the field of information technology, ISO and IEC have established a joint technical committee, ISO/IEC JTC 1.

International Standards are drafted in accordance with the rules given in the ISO/IEC Directives, Part 2.

The main task of the joint technical committee is to prepare International Standards. Draft International Standards adopted by the joint technical committee are circulated to national bodies for voting. Publication as an International Standard requires approval by at least 75 % of the national bodies casting a vote.

In exceptional circumstances, when the joint technical committee has collected data of a different kind from that which is normally published as an International Standard ("state of the art", for example), it may decide to publish a Technical Report. A Technical Report is entirely informative in nature and shall be subject to review every five years in the same manner as an International Standard.

Attention is drawn to the possibility that some of the elements of this document may be the subject of patent rights. ISO and IEC shall not be held responsible for identifying any or all such patent rights.

ISO/IEC TR 24772, was prepared by Joint Technical Committee ISO/IEC JTC 1, *Information technology*, Subcommittee SC 22, *Programming languages, their environments and system software interfaces*.

**Deleted:** 3

#### **Baseline Edition TR 24772–4**

#### **Introduction**

This Technical Report provides guidance for the programming language Python, so that application developers considering Python or using Python will be better able to avoid the programming constructs that lead to vulnerabilities in software written in the Python language and their attendant consequences. This guidance can also be used by developers to select source code evaluation tools that can discover and eliminate some constructs that could lead to vulnerabilities in their software. This report can also be used in comparison with companion Technical Reports and with the language-independent report, TR 24772–1, to select a programming language that provides the appropriate level of confidence that anticipated problems can be avoided.

This technical report part is intended to be used with TR 24772–1, which discusses programming language vulnerabilities in a language independent fashion.

It should be noted that this Technical Report is inherently incomplete. It is not possible to provide a complete list of programming language vulnerabilities because new weaknesses are discovered continually. Any such report can only describe those that have been found, characterized, and determined to have sufficient probability and consequence.

**Deleted:** 3

 $©$  ISO/IEC 201 $\frac{c}{20}$  – All rights reserved

#### **Technical Report ISO/IEC TR 24772-1:2018(E)**

**Information Technology — Programming Languages — Guidance to avoiding vulnerabilities in programming languages — Vulnerability descriptions for the programming language Python**

### **1. Scope**

This Technical Report specifies software programming language vulnerabilities to be avoided in the development of systems where assured behaviour is required for security, safety, mission-critical and business-critical software. In general, this guidance is applicable to the software developed, reviewed, or maintained for any application.

Vulnerabilities are described in this Technical Report document the way that the vulnerability described in the language-independent TR 24772–1 are manifested in Python.

Python is not an internationally specified language, in the sense that it does not have a single International Standard specification. The analysis and guidance provided in this document is targeted to Python version 3.8. Implementations of earlier versions of Python exist and are in active usage. In general, Python is backward compatible with earlier releases, but this is not guaranteed. Readers are cautioned to be aware of the differences as they apply guidance provided herein.

#### **2. Normative references**

The following referenced documents are indispensable for the application of this document. For dated references, only the edition cited applies. For undated references, the latest edition of the referenced document (including any amendments) applies.

*ISO/IEC/IEEE 60559:2011, Information technology -- Microprocessor Systems -- Floating-Point arithmetic*

*ISO/IEC 10967-1: 2012 Information technology -- Language independent arithmetic -- Part 1: Integer and floating point arithmetic*

*ISO/IEC 10967-2:2001 Information technology -- Language independent arithmetic -- Part 2: Elementary numerical functions*

*ISO/IEC 10967-3:2006 Information technology -- Language independent arithmetic -- Part 3: Complex integer and floating point arithmetic and complex elementary numerical functions*

**Commented [SGM1]:** We should be clear that this TR documents Python version 3. Version 2 implementations still exist, but version 3 is not backwards compatible. **Deleted:** ¶

#### I

**Deleted:** SO/IEC TR 24772–1:2018, *Information Technology — Programming languages — Guidance to avoiding vulnerabilities in programming languages*¶ ISO 80000–2:2009, *Quantities and units* — *Part 2: Mathematical signs and symbols to be use in the natural sciences and technology¶* ISO/IEC 2382–1:1993, *Information technology — Vocabulary — Part 1: Fundamental terms¶* IEC 60559:2011, *Information technology -- Microprocessor Systems -- Floating-Point arithmetic* **Formatted:** English (UK) **Moved down [1]:** Achour, M. (n.d.). *PHP Manual*. Retrieved 3 5, 2012, from PHP: http://www.php.net/manual/en/¶<br>Brueggeman, E. (n.d.). Retrieved 3 5, 2012, from The Website of Elliott Brueggeman : http://www.ebrueggeman.com/blog/integers-and-flo numbers¶ *Enums for Python (Python recipe)*. (n.d.). Retrieved from ActiveState: http://code.activestate.com/recipes/67107/¶ Goleman, S. (n.d.). *Extension Writing Part I: Introduction to PHP and Zend*. Retrieved 5 5, 12, from Zend Developer Zone: http://devzone.zend.com/303/extension-writing-part-iintroduction-to-php-and-zend/¶ Isaac, A. G. (2010, 06 23). *Python Introduction*. Retrieved 05 12, 2011, from https://subversion.american.edu/aisaac/notes/python4class.xht ml#introduction-to-the-interpreter¶ Lutz, M. (2009). *Learning Python.* Sebastopol, CA: O'Reilly Media,  $Inc$ Lutz, M. (2011). *Programming Python.* Sebastopol, CA: O'Reilly Media, Inc. Martelli, A. (2006). *Python in a Nutshell.* Sebastopol, CA: O'Reilly Media, Inc. Norwak, H. (n.d.). *10 Python Pitfalls*. Retrieved 05 13, 2011, from 10 Python Pitfalls: http://zephyrfalcon.org/labs/python\_pitfalls.html Pilgrim, M. (2004). *Dive Into Python. Python Gotchas*. (n.d.). Retrieved from http://www.ferg.org/projects/python\_gotchas.html¶ source, G. (n.d.). *Big List of Portabilty in Python*. Retrieved 6 12, 2011, from stackoverflow: http://stackoverflow.com/questions/1883118/big-list-ofportability-in-python *The Python Language Reference*. (n.d.). Retrieved from python.org: http://docs.python.org/reference/index.html#reference-index¶ Will Dietz, P. L. (n.d.). *Understanding Integer Overflow in C/C++*. Retrieved 3 5, 2012, from http://www.cs.utah.edu/~regehr/papers/overflow12.pdf **Formatted:** Font:

**Deleted:** 20153

 $\heartsuit$  ISO/IEC $\measuredangle$ 018 – All rights reserved **1** 

#### **3. Terms and definitions, symbols and conventions**

#### **3.1 Terms and definitions**

For the purposes of this document, the terms and definitions given in ISO/IEC 2382–1, in TR 24772–1, and the following apply. Other terms are defined where they appear in *italic* type.

ISO and IEC maintain terminology databases for use in standardization are available at:

- IEC Glossary, std.iec.ch/glossary
- ISO Online Browsing Platform, www.iso.ch/obp/ui

*assignment statement*: Used to create (or rebind) a variable to an object. The simple syntax is a=b, the augmented syntax applies an operator at assignment time (for example,  $a + = 1$ ) and therefore cannot create a variable since it operates using the current value referenced by a variable. Other syntaxes support multiple targets (that is,  $x = y = z = 1$ ).

*body*: The portion of a compound statement that follows the header. It may contain other compound (nested) statements.

*boolean*: A truth value where True equivalences to any non-zero value and False equivalences to zero. Commonly expressed numerically as 1 (true), or 0 (false) but referenced as True and False.

*built-in*: A function provided by the Python language intrinsically without the need to import it (called the, str, slice, type).

*class*: A program defined type which is used to instantiate objects and provide attributes that are common to all the objects that it instantiates.

*comment*: Comments are preceded by a hash symbol "#".

*complex number*: A number made up of two parts each expressed as floating-point numbers: a real and an imaginary part. The imaginary part is expressed with a trailing upper or lower case " $J$  or  $j$ ".

*compound statement*: A structure that contains and controls one or more statements.

*CPython*: The standard implementation of Python coded in ANSI portable C.

dictionary: A built-in mapping consisting of zero or more key/value "pairs". Values are stored and retrieved using keys which can be of mixed types (with some caveats beyond the scope of this annex).

*docstring*: One or more lines in a unit of code that serve to document the code. Docstrings are retrievable at runtime.

*exception*: An object that encapsulates the attributes of an exception (an error or abnormal event). Raising an exception is a process that creates the exception object and propagates it through a process that is optionally defined in a program. Lacking an exception 'handler", Python terminates the program with an error message.

*floating-point number*: A real number expressed with a decimal point, an exponent expressed as an upper or lower case "e or E" or both (for example, 1.0, 27e0, .456).

**Deleted:** 3

**2** © ISO/IEC 2015 – All rights reserved

**Formatted:** List Paragraph, Bulleted + Level: 1 + Aligned at: 0.63 cm + Indent at: 1.27 cm

*function*: A grouping of statements, either built-in or defined in a program using the def statement, which can be called as a unit.

*garbage collection*: The process by which the memory used by unreferenced object and their namespaces is reclaimed. Python provides a gc module to allow a program to direct when and how garbage collection is done.

*global*: A variable that is scoped to a module and can be referenced from anywhere within the module including within functions and classes defined in that module.

*guerrilla patching*: Also known as Monkey Patching, the practice of changing the attributes and/or methods of a module's class at run-time from outside of the module.

*immutability*: The characteristic of being unchangeable. Strings, tuples, and numbers are immutable objects in Python.

*import*: A mechanism that is used to make the contents of a module accessible to the importing program.

*inheritance*: The ability to define a class that is a subclass of other classes (called the superclass). Inheritance uses a method resolution order (MRO) to resolve references to the correct inheritance level (that is, it resolves attributes (methods and variables)).

*instance*: A single occurrence of a class that is created by calling the class as if it was a function (for example, a = Animal()).

*integer*: An integer can be of any length but is more efficiently processed if it can be internally represented by a 32 or 64 bit integer. Integer literals can be expressed in binary, decimal, octal, or hexadecimal formats.

*keyword*: An identifier that is reserved for special meaning to the Python interpreter (for example, if, else, for, class).

*lambda expression*: A convenient way to express a single return function statement within another statement instead of defining a separate function and referencing it.

*list*: An ordered sequence of zero or more items which can be modified (that is, is mutable) and indexed.

*literals*: A string or number (for example, 'abc', 123, 5.4). Note that a string literal can use either double quote (") or single apostrophe pairs (') to delimit a string.

*membership*: If an item occurs within a sequence it is said to be a member. Python has built-ins to test for membership (for example, if a in b). Classes can provide methods to override built-in membership tests.

*module*: A file containing source language (that is, statements) in Python (or another) language. A module has its own namespace and scope and may contain definitions for functions and classes. A module is only executed when first imported and upon reloading.

*mutability*: The characteristic of being changeable. Lists and dictionaries are two examples of Python objects that are mutable.

**Deleted:** 3

name: A variable that references a Python object such as a number, string, list, dictionary, tuple, set, builtin, module, function, or class.

*namespace*: A place where names reside with their references to the objects that they represent. Examples of objects that have their own namespaces include: blocks, modules, classes, and functions. Namespaces provide a way to enforce scope and thus prevent name collisions since each unique name exists in only one namespace.

*none*: A null object.

*number*: An integer, floating point, decimal, or complex number.

*operator*: Non-alphabetic characters, characters, and character strings that have special meanings within expressions (for example,  $+$ ,  $-$ , not, is).

*overriding*: Coding an attribute in a subclass to replace a superclass attribute.

*package*: A collection of one or more other modules in the form of a directory.

*pickling:* The process of serializing objects using the pickle module.

*polymorphism:* The meaning of an operation – generally a function/method call – depends on the objects being operated upon, not the *type* of object. One of Python's key principles is that object interfaces support operations regardless of the type of object being passed. For example, string methods support addition and multiplication just as methods on integers and other numeric objects do.

*recursion:* The ability of a function to call itself. Python supports recursion to a level of 1,000 unless that limit is modified using the setrecursionlimit function.

*scope:* The visibility of a name is its scope. All names within Python exist within a specific namespace which is tied to a single block, function, class, or module in which the name was last assigned a value.

*script*: A unit of code generally synonymous with a *program* but usually connotes code run at the highest level as in "*scripts run modules"*.

self: By convention, the name given to a class' instance variable.

*sequence*: An ordered container of items that can be indexed or sliced using positive numbers. Python provides three built-in sequences: strings, tuples, and lists. New sequences can also be defined in libraries, extension modules, or within classes.

*set*: An unordered sequence of zero or more items which do not need to be of the same type. Sets can be frozen (immutable) or unfrozen (mutable).

*short-circuiting operators*: Operators and and or can short-circuit the evaluation of their operand if the left side evaluates to true (in the case of the  $\circ$ r) or false (in the case of and). For example, in the expression a  $\circ$ r b, there is no need to evaluate b if a is True, likewise in the expression a and b, there is no need to evaluate b if a is False.

**Deleted:** 3

*statement*: An expression that generally occupies one line. Multiple statements can occupy the same line if separated by a semicolon (;) but this is very unconventional in Python where each line typically contains one statement.

*string*: A built-in sequence object consisting of one or more characters. Unlike many other languages, Python strings cannot be modified (that is, they are "immutable") and they do not have a termination character.

*tuple*: A sequence of zero or more items (for example,  $(1, 2, 3)$  or  $("A", "B", "C")$ ). Tuples are immutable and may contain different object types (for example,  $(1, "a", 5.678))$ .

*variable*: Python variables (that is, names) are not like variables in most other languages - they are never declared they are dynamically referenced to objects, they have no type, and they may be bound to objects of different types at different times. Variables are bound explicitly (for example,  $a = 1$  binds a to the integer 1) and unbound implicitly (for example,  $a=1$ ;  $a=2$ ). In the last example, a is bound to the object (value) 1 then implicitly unbound to that object when bound to  $2 - a$  process known as rebinding. Variables can also be unbound explicitly using the del statement (for example, del a, b, c).

### **4. Language concepts**

The key concepts discussed in this section are not entirely unique to Python but they are implemented in Python in ways that are not intuitive to new and experienced programmers alike.

#### **Dynamic Typing**

A frequent source of confusion is Python's dynamic typing and its effect on variable assignments (*name* is synonymous with *variable* in this annex). In Python there are no static declarations of variables - they are created, rebound, and deleted dynamically. Further, variables are not the objects that they point to - they are just references to objects which can be, and frequently are, bound to other objects at any time:

 $a = 1$  # a is bound to an integer object whose value is 1 a = 'abc' # a is now bound to a string object

Variables have no type – they reference objects which have types thus the statement  $a = 1$  creates a new variable called a that references a new object whose value is 1 and type is integer. That variable can be deleted with a del statement or bound to another object any time as shown above. Refer to subclause 6.2 Type System [IHN] for more on this subject. For the purpose of brevity this annex often treats the term variable (or name) as being the object which is technically incorrect but simpler. For example, in the statement  $a = 1$ , the numeric object a is assigned the value 1. In reality the name a is assigned to a newly created *object* of type integer which is assigned the value 1.

covers dynamic typing in more detail.

#### **Mutable and Immutable Objects**

Note that in the statement:  $a = a + 1$ , Python creates a *new* object whose value is calculated by adding 1 to the value of the current object referenced by a. If, prior to the execution of this statement a's object had contained a value of 1, then a new integer object with a value of 2 would be created. The integer object whose value was 1 is now marked for deletion using garbage collection (provided no other variables reference it). Note **Deleted:** 6.2 Type System [IHN]

**Deleted:** –

**Deleted:** -

**Deleted:** 3

that the value of a is not updated in place, that is, the object references by a does not simply have 1 added to it as would be typical in other languages. The reason this does not happen in Python is because integer objects, as well as string, number and tuples, are immutable – they cannot be changed in place. Only lists and dictionaries can be changed in place – they are mutable. In practice this restriction of not being able to change a mutable object in place is mostly transparent but a notable exception is when immutable objects are passed as a parameter to a function or class. See subclause *6.22 Initialization of Variables [LAV]* for a description of this.

The underling actions that are performed to enable the *apparent* in-place change do not update the immutable object – they create a new object and "point" the variable to new object. This can be proven as below (the id function returns an object's address):

```
a = 'abc'print(id(a))#=> 30753768
a = 'abc' + 'def'print(id(a))#=> 52499320
print(a)#=> abcdef
```
The updating of objects referenced in the parameters passed to a function or class is governed by whether the object is mutable, in which case it is updated in place, or immutable in which case a local copy of the object is created and updated which has no effect on the passed object. This is described in more detail in subclause *6.32 Passing Parameters and Return Values [CSJ]*.

### **5. General guidance for Python**

### **5.1 Top avoidance mechanisms**

Each vulnerability listed in clause 6 provides a set of ways that the vulnerability can be avoided or mitigated. Many of the mitigations and avoidance mechanisms are common. This subclause provides the most effective and the most common mitigations, together with references to which vulnerabilities they apply. The references are hyperlinked to provide the reader with easy access to those vulnerabilities for rationale and further exploration. The mitigations provided here are in addition to the ones provided in TR 24772-1, clause 5.4

The expectation is that users of this document will develop and use a coding standard based on this document that is tailored to their risk environment.

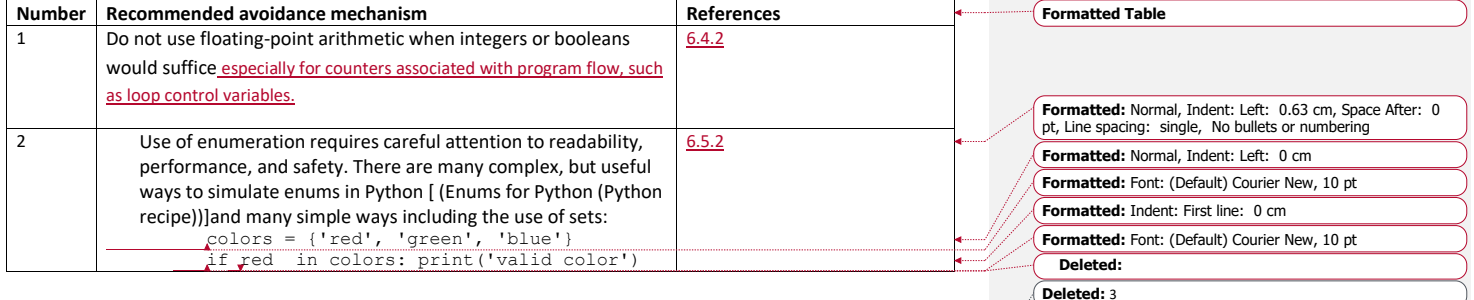

**6** © ISO/IEC 2015 – All rights reserved

**Formatted:** Font: Italic, Underline, Font color: Blue **Deleted:** *6.22 Initialization of Variables [LAV]*

**Formatted:** Font: Italic, Underline, Font color: Blue **Deleted:** *6.32 Passing Parameters and Return Values [CSJ]*

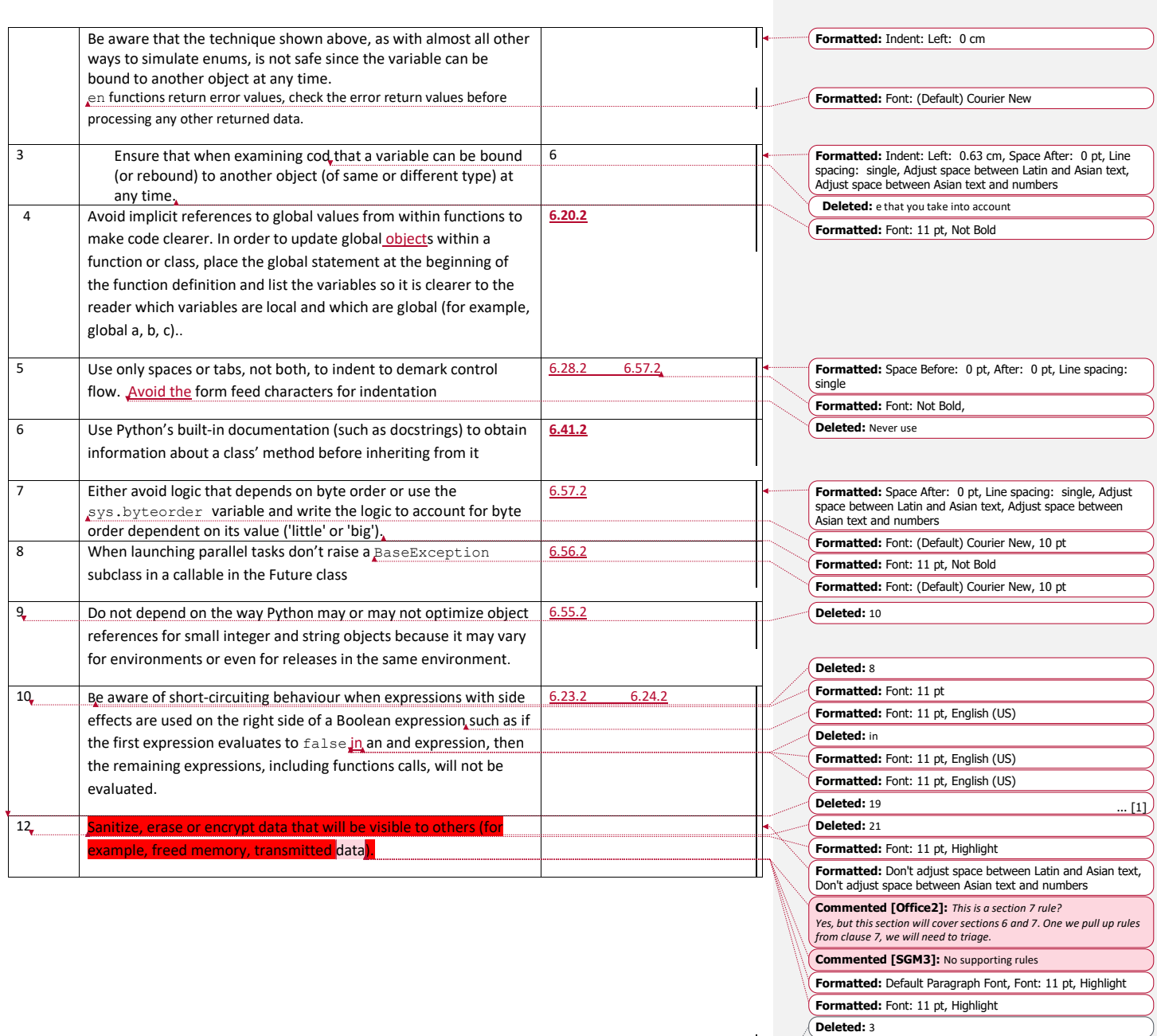

### **6. Specific Guidance for Python**

#### **6.1 General**

This clause contains specific advice for Python about the possible presence of vulnerabilities as described in TR 24772-1, and provides specific guidance on how to avoid them in Python code. This section mirrors TR 24772-1 clause 6 in that the vulnerability "Type System [IHN]" is found in 6.2 of TR 24772–1, and Python specific guidance is found in clause 6.2 and subclauses in this document.

*How do we treat libraries? Python has many libraries that essentially change the programming paradigm.*

### **6.2 Type System [IHN]**

### **6.2.1 Applicability to language**

Python abstracts all data as objects and every object has a type (in addition to an identity and a value). Extensions to Python, written in other languages, can define new types.

Python is also a strongly typed language – you cannot perform operations on an object that are not valid for that type. Python's dynamic typing is a key feature designed to promote polymorphism to provide flexibility. Another aspect of dynamic typing is a variable does not maintain any type information – that information is held by the object that the variable references at a specific time. A Python program is free to assign (bind), and reassign (rebind), any variable to any type of object at any time.

Variables are created when they are first assigned a value (see subclause *6.17 Choice of Clear Names [NAI]* for more on this subject). Variables are generic in that they do not have a type, they simply reference objects which hold the object's type information. Variables in an expression are replaced with the object they reference when that expression is evaluated therefore a variable must be explicitly assigned before being referenced otherwise a run-time exception is raised:

 $a = 1$ if  $a == 1$ :  $print(b)$  # error - b is not defined

When line 1 above is interpreted an object of type integer is created to hold the value 1 and the variable a is created and linked to that object. The second line illustrates how an error is raised if a variable (b in this case) is referenced before being assigned to an object.

 $a = 1$  $b = a$  $a = 'x'$ print $(a, b)$ #=> x 1

Variables can share references as above – b is assigned to the same object as a. This is known as a shared reference. If a is later reassigned to another object (as in line 3 above), b will still be assigned to the initial object that a was assigned to when  $b$  shared the reference, in this case  $b$  would equal to 1.

**Commented [SGM4]:** Recommendation from Nick Coghlan: - the section on typing should discuss the official introduction of gradual typing, and the availability of static type checkers such as mypy and pytype (see PEP 484 and 526)

**Deleted:** *6.17 Choice of Clear Names [NAI]*

**Formatted:** hyper Char

**Deleted:** 3

The subject of shared references requires particular care since its effect varies according to the rules for in-place object changes. In-places object changes are allowed only for mutable (that is, alterable) objects. Numeric objects and strings are immutable (unalterable). Lists and dictionaries are mutable which affects how shared references operate as below:

```
a = [1, 2, 3]b = aa[0] = 7print(a) # [7, 2, 3]
print(b) # [7, 2, 3]
```
In the example above, a and b have a shared reference to the same list object so a change to that list object affects both references. If the shared reference effects are not well understood the change to b can cause unexpected results.

Automatic conversion occurs only for numeric types of objects. Python converts (coerces) from the simplest type up to the most complex type whenever different numeric types are mixed in an expression. For example:

 $a = 1$  $b = 2.0$  $c = a + b$ ; print(c) #=> 3.0

In the example above, the integer a is converted up to floating point (that is,  $1.0$ ) before the operation is performed. The object referred to by a is not affected – only the intermediate values used to resolve the expression are converted. If the programmer does not realize this conversion takes place he may expect that  $c$  is an integer and use it accordingly which could lead to unexpected results.

Automatic conversion also occurs when an integer becomes too large to fit within the constraints of the large integer specified in the language (typically C) used to create the Python interpreter. When an integer becomes too large to fit into that range it is converted to an unlimited precision integer of arbitrary length.

Explicit conversion methods can also be used to explicitly convert between types though this is seldom required since Python will automatically convert as required. Examples include:

```
a = int(1.6666) # a converted to 1b = float(1) # b converted to 1.0c = int('10') # c integer 10 created from a string
d = str(10) # d string '10' created from an integer
e = ord('x') # e integer assigned integer value 120
f = chr(121) # f assigned the string 'y'
```
Dynamic typing is a key feature of Python which promotes polymorphism for flexibility. Strict typing can, however, be imposed:

```
a = 'abc' # a refers to a string object
if isinstance(a, str): print('a type is string')
```
© ISO/IEC 2015 – All rights reserved **9**

**Deleted:** 3

Using code to explicitly check the type of an object is strongly discouraged in Python since it defeats the benefit that dynamic typing provides - flexibility which allows functions to potentially operate correctly with objects of more than one type.

### **6.2.2 Guidance to language users**

- Follow the guidance of TR 24772-1 clause 6.3.5
- Use static type checkers such as *mypy* and *pytype* to detect typing errors
- Pay special attention to issues of magnitude and precision when using mixed type expressions;
- Be aware of the consequences of shared references;
- Be aware of the conversion from simple to complex; and
- Do not check for specific types of objects unless there is good justification, for example, when calling an extension that requires a specific type.

### **6.3 Bit Representations [STR]**

#### **6.3.1 Applicability to language**

Python provides hexadecimal, octal and binary built-in functions. oct converts to octal, hex to hexadecimal and bin to binary:

```
print(oct(256)) # 0o400
print(hex(256)) # 0x100
print(bin(256)) # 0b100000000
```
The notations shown as comments above are also valid ways to specify octal, hex and binary values respectively:

```
print(00400) \neq \Rightarrow 256
a = 0x100+1; print(a) # => 257
```
The built-in int function can be used to convert strings to numbers and optionally specify any number base:

```
int('256') # the integer 256 in the default base 10
int('400', 8) \# => 256
int('100', 16) \# => 256
int('24', 5) # => 14
```
Python stores integers that are beyond the implementation's largest integer size as an internal arbitrary length so that programmers are only limited by performance concerns when very large integers are used (and by memory when extremely large numbers are used). For example:

 $a=2**100$  # => 1267650600228229401496703205376

Python treats positive integers as being infinitely padded on the left with zeroes and negative numbers (in two's complement notation) with 1's on the left when used in bitwise operations:

a<<br # a shifted left b bits a>>b # a shifted right b bits

**Deleted:** 3

There is no overflow check for shifting left or right so a program expecting an exception to halt it will instead unexpectedly continue leading to unexpected results.

#### **6.3.2 Guidance to language users**

- Follow the guidance of TR 24772-1 clause 6.3.5
- Keep in mind that using a very large integer will have a negative effect on performance;

### **6.4 Floating-point Arithmetic [PLF]**

#### **6.4.1 Applicability to language**

Python supports floating-point arithmetic. Literals are expressed with a decimal point and or an optional e or E:

1., 1.0, .1, 1.e0

There is no way to determine the precision of the implementation from within a Python program. For example, in the CPython implementation, it's implemented as a C double which is approximately 53 bits of precision.

### **6.4.2 Guidance to language users**

- Follow the guidance of TR 24772-1 clause 6.4.5
- Use floating-point arithmetic only when absolutely needed;
- Do not use floating-point arithmetic when integers or booleans would suffice;
- Be aware that precision is lost for some real numbers (that is, floating-point is an approximation with limited precision for some numbers); and
- Be aware that results will frequently vary slightly by implementation (see subclause *6.53 Provision of Inherently Unsafe Operations [SKL]* for more on this subject);

### **6.5 Enumerator Issues [CCB]**

### **6.5.1 Applicability to language**

Python has an enumerate built-in type but it is not at all related to the implementation of enumeration as defined in other languages where constants are assigned to symbols. Given that enumeration is a useful programming device and that there is no enumeration construct in Python, many programmers choose to implement their own "enum" objects or types using a wide variety of methods including the creation of "enum" classes, lists, and even dictionaries. One simple method is to simply assign a list of names to integers:

```
Red, Green, Blue = range (3) 
print(Red, Green, Blue) # => 0 1 2
```
Code can then reference these "enum" values as they would in other languages which have native support for enumeration:

 $a = 1$ if a == Green: print("a=Green")# => a=Green

© ISO/IEC 2015 – All rights reserved **11**

**Deleted:** and¶ Don't use bit operations to simulate multiplication and division.

**Formatted:** hyper Char

### **Deleted:** *6.53 Provision of Inherently Unsafe Operations [SKL]*

**Deleted:** and¶ Avoid testing floating-point numbers for equality (especially for loops) since this can lead to unexpected results. Instead, if floating-point numbers are needed for loop control use >= or <= comparisons, unless it can be shown that the logic implemented

by the equality test cannot be affected by prior rounding errors. **Formatted:** Font: (Default) Calibri

**Formatted:** Font: (Default) Calibri

**Formatted:** Font: (Default) Calibri

**Formatted:** Font: (Default) Calibri

**Commented [SGM5]:** From Nick Coghlan (2017-09-21) - the section on enumerations should discuss the standard

library's enum module (added in Python 3.4, available for 2.7 on PyPI

as enum34)

**Deleted:** 3

There are disadvantages to the approach above though since any of the "enum" variables could be assigned new values at any time thereby undoing their intended role as "pseudo" constants. There are many forum discussions and articles that illustrate other, safer ways to simulate enumeration which are beyond the scope of this annex.

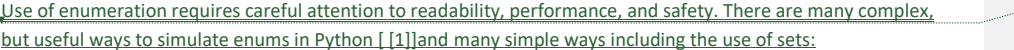

colors = {'red', 'green', 'blue'} if "red" in colors: print('valid color')

**6.5.2** Guidance to language users.

•

• Be aware that the technique shown above, as with almost all other ways to simulate enums, is not safe since the variable can be bound to another object at any time.

**6.6 Conversion Errors [FLC]**

### **6.6.1 Applicability to language**

Python converts numbers to a common type before performing any arithmetic operations. The common type is coerced using the following rules as defined in the standard (http://docs.python.org/release/1.4/ref/ref5.html):

- If either argument is a complex number, the other is converted to the complex type;
- otherwise, if either argument is a floating point number, the other is converted to floating point;
- otherwise, if either argument is a long integer, the other is converted to long integer;

otherwise, both must be plain integers and no conversion is necessary.

Integers in the Python language are of a length bounded only by the amount of memory in the machine. Integers are stored in an internal format that has faster performance when the number is smaller than the largest integer supported by the implementation language and platform.

Implicit or explicit conversion floating point to integer, implicitly (or explicitly using the int function), will typically cause a loss of precision:

 $a = 3.0$ ; print(int(a))  $\# \Rightarrow 3$  (no loss of precision)  $a = 3.1415$ ; print(int(a))# => 3 (precision lost)

Precision can also be lost when converting from very large integer to floating point. Losses in precision, whether from integer to floating point or vice versa, do not generate errors but can lead to unexpected results especially when floating point numbers are used for loop control.

#### **6.6.2 Guidance to language users**

#### • **Follow the guidance of TR 24772-1 clause 6.6.5**

• Though there is generally no need to be concerned with an integer getting too large (rollover) or small, be aware that iterating or performing arithmetic with very large positive or small (negative) integers will hurt performance; and

**Moved (insertion) [3]**

**Deleted: E.6 Deleted: ¶**

Allow hanging punctuation

**Deleted:** 

**Formatted:** Heading 3, Indent: First line: 0 cm, Space After: 0 pt, Widow/Orphan control, Don't suppress line numbers,

**Formatted:** List Paragraph, Bulleted + Level: 1 + Aligned at: 0.72 cm + Indent at: 1.36 cm

including the use of sets:¶ colors = {'red', 'green', 'blue'}¶ If if it also to see it and the colors in the colors  $=$  {'red', 'green', 'blue'}**{**<br>**if "red"** in colors: print('valid color')

**Formatted:** Font: (Default) Calibri, Kern at 14 pt

**Formatted:** Font: (Default) Calibri, Kern at 14 pt **Commented [SM6]:** We removed "Numeric" from "Numeric Conversion Error" and are generalizing the issues. Please try to ensure that Python 6.6 is in sync. **Commented [SM7]:** Put in bibliography and reference.

**Moved up [3]:** Use of enumeration requires careful attention to readability, performance, and safety. There are many complex, but useful ways to simulate enums in Python [ [1]]and many simple ways

**Formatted:** Font: Bold

**Deleted:** 3

• Be aware of the potential consequences of precision loss when converting from floating point to integer.

### **6.7 String Termination [CJM]**

This vulnerability is not applicable, Python strings are immutable objects whose length can be queried with builtin functions therefore Python does not permit accesses past the end, or beginning, of a string.

 $a = '12345'$ b = a[5] #=> IndexError: string index out of range

### **6.8 Buffer Boundary Violation [HCB]**

This vulnerability is not applicable to Python because Python's run-time checks the boundaries of arrays and raises an exception when an attempt is made to access beyond a boundary.

#### **6.9 Unchecked Array Indexing [XYZ]**

This vulnerability is not applicable to Python because Python's run-time checks the boundaries of arrays and raises an exception when an attempt is made to access beyond a boundary.

### **6.10 Unchecked Array Copying [XYW]**

This vulnerability is not applicable to Python because Python's run-time checks the boundaries of arrays and raises an exception when an attempt is made to access beyond a boundary.

### **6.11 Pointer Type Conversions [HFC]**

This vulnerability is not applicable to Python because Python does not use pointers.

### **6.12 Pointer Arithmetic [RVG]**

This vulnerability is not applicable to Python because Python does not use pointers.

### **6.13 Null Pointer Dereference [XYH]**

This vulnerability is not applicable to Python because Python does not use pointers.

### **6.14 Dangling Reference to Heap [XYK]**

This vulnerability is not applicable to Python because Python does not use pointers. Specifically, Python only uses namespaces to access objects therefore when an object is deallocated, any reference to it causes an exception to be raised.

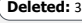

#### **6.15 Arithmetic Wrap-around Error [FIF]**

### **6.15.1 Applicability to language**

Operations on integers in Python cannot cause wrap-around errors because integers have no maximum size other than what the memory resources of the system can accommodate.

Normally the OverflowError exception is raised for floating point wrap-around errors but, for implementations of Python written in C, exception handling for floating point operations cannot be assumed to catch this type of error because they are not standardized in the underlying C language. Because of this, most floating point operations cannot be depended on to raise this exception.

#### **6.15.2 Guidance to language users**

- Be cognizant that most arithmetic and bit manipulation operations on non-integers have the potential for undetected wrap-around errors.
- Avoid using floating point or decimal variables for loop control but if you must use these types then bound the loop structures so as to not exceed the maximum or minimum possible values for the loop control variables.
- Test the implementation that you are using to see if exceptions are raised for floating point operations and if they are then use exception handling to catch and handle wrap-around errors.

#### **6.16 Using Shift Operations for Multiplication and Division [PIK]**

This vulnerability is not applicable to Python because it does not check for overflow. In addition, there is no practical way to overflow an integer since integers have unlimited precision.

>>> print(-1<<100)#=> -1267650600228229401496703205376 >>> print(1<<100) #=> 1267650600228229401496703205376

### **6.17 Choice of Clear Names [NAI]**

#### **6.17.1 Applicability to language**

Python provides very liberal naming rules:

- Names may be of any length and consist of letters, numerals, and underscores only. All characters in a name are significant. Note that unlike some other languages where only the first *n* number of characters in a name are significant, *all* characters in a Python name are significant. This eliminates a common source of name ambiguity when names are identical up to the significant length and vary afterwards which effectively makes all such names a reference to one common variable.
- All names must start with an underscore or a letter; and
- Names are case sensitive, for example, Alpha, ALPHA, and alpha are each unique names. While this is a feature of the language that provides for more flexibility in naming, it is also can be a source of programmer errors when similar names are used which differ only in case, for example, aLpha versus alpha.

**14** © ISO/IEC 2015 – All rights reserved

**Commented [SGM8]:** Email from Nick Coghlan (2017-09-21) the section on ambiguous naming needs to be update account for full Unicode identifier support in Python 3:

DISAGREE – Unicode identifier support does not change these semantics. =============

Сonfused = True Confused = False Сonfused == Confused False

"Сonfused" 'Сonfused'

ascii("Сonfused") "'\\u0421onfused'"

scii("Confused") "'Confused'" =============

**Deleted:** 3

The following naming conventions are not part of the standard but are in common use:

- Class names start with an upper case letter, all other variables, functions, and modules are in all lower case;
- Names starting with a single underscore ( ) are not imported by the from  $module$  import  $*$ statement – this not part of the standard but most implementations enforce it; and
- Names starting and ending with two underscores ( ) are system-defined names.
- Names starting with, but not ending with, two underscores are local to their class definition
- Python provides a variety of ways to package names into namespaces so that name clashes can be avoided:
- Names are scoped to functions, classes, and modules meaning there is normally no collision with names utilized in outer scopes and vice versa; and
- Names in modules (a file containing one or more Python statements) are local to the module and are referenced using qualification (for example, a function  $x$  in module  $y$  is referenced as  $y$ .x). Though local to the module, a module's names can be, and routinely are, copied into another namespace with a  $f_{\text{r} \text{om}}$ *module* import statement.

Python's naming rules are flexible by design but are also susceptible to a variety of unintentional coding errors:

- Names are never declared but they must be assigned values before they are referenced. This means that some errors will never be exposed until runtime when the use of an unassigned variable will raise an exception (see subclause *6.22 Initialization of Variables [LAV]*).
- Names can be unique but may look similar to other names, for example, alpha and aLpha, \_\_x and \_x, \_beta\_\_ and \_\_beta\_ which could lead to the use of the wrong variable. Python will not detect this problem at compile-time.

Python utilizes dynamic typing with types determined at runtime. There are no type or variable declarations for an object ,which can lead to subtle and potentially catastrophic errors:

```
x = 1# lots of code…
if some rare but important case:
   x = 10
```
In the code above the programmer intended to set (lower case) x to 10 and instead created a new *upper case* X to 10 so the *lower case* x remains unchanged. Python will not detect a problem because there is no problem – it sees the upper case X assignment as a legitimate way to bring a *new* object into existence. It could be argued that Python could statically detect that X is never referenced and therefore indicate the assignment is dubious but there are also cases where a dynamically defined function defined downstream could legitimately reference X as a global.

### **6.17.2 Guidance to language users**

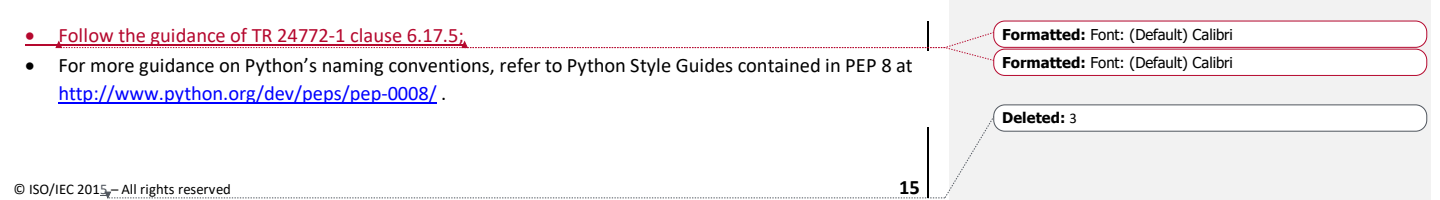

**Formatted:** Font: Italic, Underline, Font color: Blue **Deleted:** *6.22 Initialization of Variables [LAV]*

- Avoid names that differ only by case unless necessary to the logic of the usage, and in such cases document the usage;
- Adhere to Python's naming conventions;
- Do not use overly long names;
- Use names that are not similar (especially in the use of upper and lower case) to other names;
- Use meaningful names; and
- Use names that are clear and visually unambiguous because the compiler cannot assist in detecting names that appear similar but are different.

#### **6.18 Dead Store [WXQ]**

### **6.18.1 Applicability to language**

It is possible to assign a value to a variable and never reference that variable which causes a "dead store". This in itself is not harmful, other than the memory that it wastes, but if there is a substantial amount of dead stores then performance could suffer or, in an extreme case, the program could halt due to lack of memory.

Python provides the ability to dynamically create variables when they are first assigned a value. In fact, assignment is the *only* way to bring a variable into existence. All values in a Python program are accessed through a reference which refers to a memory location which is always an object (for example, number, string, list, and so on). A variable is said to be bound to an object when it is assigned to that object. A variable can be rebound to another object which can be of any type. For example:

```
a = 'alpha' # assignment to a string
a = 3.142 # rebinding to a float
a = b = (1, 2, 3) # rebinding to a tuple
print(a) \# => (1, 2, 3)
del a
print(b) \# => (1, 2, 3)
     print(a)# => NameError: name 'a' is not defined
```
The first three statements show dynamic binding in action. The variable a is bound to a string, then to a float, then to another variable which in turn is assigned a tuple of value  $(1, 2, 3)$ . The del statement then unbinds the variable a from the tuple object which effectively deletes the a variable (if there were no other references to the tuple object it too would have been deleted because an object with zero references is *marked* for garbage collection (but is not necessarily actually deleted immediately)). But in this case we see that b is still referencing the tuple object so the tuple is not deleted. The final statement above shows that an exception is raised when an unbound variable is referenced.

The way in which Python dynamically binds and rebinds variables is a source of some confusion to new programmers and even experienced programmers who are used to static binding where a variable is permanently bound to a single memory location.

The Python language, by design, allows for dynamic binding and rebinding. Because Python performs a syntactic analysis and not a semantic analysis (with one exception which is covered in subclause 6.21 Namespace Issues [BJL] Applicability to language) and because of the dynamic way in which variables are brought into a program at

**16** © ISO/IEC 2015 – All rights reserved

**Commented [SGM9]:** Email from Nick Coghlan (2017-09-21) - the discussion of dead stores may want to mention

ResourceWarning (which emits a warning when external resources are cleaned up implicitly rather than explicitly) and the tracemalloc module (which allows resource warnings to report where the resource managing objectwas allocated) Addressed: see last paragraph.

**Deleted:** 3 **Deleted:** 6.21 Namespace Issues [BJL]

run-time, Python cannot warn that a variable is referenced but never assigned a value. The following code illustrates this:

```
if a > b:
     import x
else:
     import y
```
Depending on the current value of a and b, either module  $x$  or y is imported into the program. If  $x$  assigns a value to a variable  $z$  and module  $y$  references  $z$  then dependent on which import statement is executed first (an import always executes all code in the module when it is first imported), an unassigned variable reference exception will or will not be raised.

Programmers can use ResourceWarning to detect the implicit cleanup or resources and tracemalloc to report the location of the resource allocation.

### **6.18.2 Guidance to language users**

- Avoid rebinding except where it adds value;
- Ensure that when examining code that you consider that a variable can be bound (or rebound) to another object (of same or different type) at any time; and
- Variables local to a function are deleted automatically when the encompassing function is exited but, though not a common practice, you can also explicitly delete variables using the del statement when they are no longer needed.
- Consider using ResourceWarning to detect implicit reclamation of resources.

### **6.19 Unused Variable [YZS]**

The applicability to language and guidance to language users sections of clause 6.18 Dead Store [WXQ] write-up are applicable to Python.

### **6.20 Identifier Name Reuse [YOW]**

### **6.20.1 Applicability to language**

Python has the concept of namespaces which are simply the places where names exist in memory. Namespaces are associated with functions, classes, and modules. When a name is created (that is, when it is first assigned a value), it is associated (that is, bound) to the namespace associated with the location where the assignment statement is made (for example, in a function definition). The association of a variable to a specific namespace is elemental to how scoping is defined in Python.

Scoping allows for the definition of more than one variable with the same name to reference different objects. For example:

 $a = 1$ def x():  $a = 2$ 

© ISO/IEC 2015 – All rights reserved **17**

**Deleted:** ,

**Formatted:** Font: (Default) Calibri **Formatted:** Font: (Default) Courier New, 10 pt, Not Italic **Formatted:** Font: (Default) Calibri

**Deleted:** the **Deleted:** 6.19 Dead Store [WXQ]

**Deleted:** take into account

**Deleted:** E.19 **Deleted:** here

**Deleted:** 3

```
print(a) \#=> 2print(a) \#=> 1
```
The a variable within the function  $x$  above is local to the function only – it is created when  $x$  is called and disappears when control is returned to the calling program. If the function needed to update the outer variable named a then it would need to specify that a was a global before referencing it as in:

```
a = 1def x():
     global a
    a = 2 print(a)#=> 2
print(a) \#=\geq 2
```
In the case above, the function is updating the variable a that is defined in the calling module. There is a subtle but important distinction on the locality versus global nature of variables: *assignment* is always local unless global is specified for the variable as in the example above where a is *assigned* a value of 2. If the function had instead simply *referenced* a without assigning it a value, then it would reference the topmost variable a which, by definition, is always a global:

```
a = 1def x():
    print(a)
x() #=> 1
```
The rule illustrated above is that attributes of modules (that is, variable, function, and class names) are global to the module meaning any function or class can reference them.

Scoping rules cover other cases where an identically named variable name references different objects:

- A nested function's variables are in the scope of the nested function only; and
- Variables defined in a module are in *global* scope which means they are scoped to the module only and are therefore not visible within functions defined in that module (or any other function) unless explicitly identified as global at the start of the function.

Python has ways to bypass implicit scope rules:

- The  $q$ lobal statement which allows an inner reference to an outer scoped variable(s); and
- The nonlocal statement which allows an enclosing function definition to reference a nested function's variable(s).

The concept of scoping makes it safer to code functions because the programmer is free to select any name in a function without worrying about accidentally selecting a name assigned to an outer scope which in turn could cause unwanted results. In Python, one must be explicit when intending to circumvent the intrinsic scoping of variable names. The downside is that identical variable names, which are totally unrelated, can appear in the same module which could lead to confusion and misuse unless scoping rules are well understood.

Names can also be qualified to prevent confusion as to which variable is being referenced:

**Deleted:** 3

```
a = 1class xyz():
   a = 2print(a)#=> 2
print(xyz.a, a) \#=> 2 1
```
The final print function call above references the a variable within the  $xyz$  class and the global a.

#### **6.20.2 Guidance to language users**

- Do not use identical names unless necessary to reference the correct object;
- Avoid the use of the global and nonlocal specifications because they are generally a bad programming practice for reasons beyond the scope of this annex and because their bypassing of standard scoping rules make the code harder to understand; and
- Use qualification when necessary to ensure that the correct variable is referenced.

### **6.21 Namespace Issues [BJL]**

#### **6.21.1 Applicability to language**

Python has a hierarchy of namespaces which provides isolation to protect from name collisions, ways to explicitly reference down into a nested namespace, and a way to reference up to an encompassing namespace. Generally speaking, namespaces are very well isolated. For example, a program's variables are maintained in a separate namespace from any of the functions or classes it defines or uses. The variables of modules, classes, or functions are also maintained in their own protected namespaces.

Accessing a namespace's attribute (that is, a variable, function, or class name), is generally done in an explicit manner to make it clear to the reader (and Python) which attribute is being accessed:

n = Animal.num # fetches a class' variable called num x = mymodule.y # fetches a module's variable called y

The examples above exhibit qualification – there is no doubt where a variable is being fetched from. Qualification can also occur from an encompassed namespace up to the encompassing namespace using the global statement:

def x(): global y  $v = 1$ 

 $\overline{a}$ 

The example above uses an explicit  $q$ lobal statement which makes it clear that the variable y is not local to the function  $x$ ; it assigns the value of 1 to the variable  $y$  in the encompassing module.<sup>1</sup>.

© ISO/IEC 2015 – All rights reserved **19**

**Commented [SGM10]:** Email from Nick Coghlan (2017-09-21) metaclass \_\_prepare\_\_ methods can inject extra names i class body execution namespace that the compiler knows nothing about

(see types.prepare\_class and

https://docs.python.org/3/reference/datamodel.html#preparingthe-class-namespace)

**Deleted:** 3

<sup>1</sup> *V*alues are assigned to objects which in turn are referenced by variables but it's simpler to say the value is assigned to the variable. Also, the encompassing code could be at a prompt level instead of a module. For brevity this annex uses this simpler, though not as exact, wording.

Python also has some subtle namespace issues that can cause unexpected results especially when using imports of modules. For example, assuming module  $a, p$  contains:

 $a = 1$ 

And module b.py contains:

 $b = 1$ 

Executing the following code is not a problem since there is no variable name collision in the two modules (the from *modulename* import \* statement brings all of the attributes of the named module into the local namespace):

```
from a import *
print(a) \#=> 1from b import *
print(b) \neq \geq 1
```
Later on the author of the b module adds a variable named a and assigns it a value of  $2.$  b.py now contains:

```
h = 1a = 2 # new assignment
```
The programmer of module  $b.py$  may have no knowledge of the a module and may not consider that a program would import both a and b. The importing program, with no changes, is run again:

```
from a import *
print(a) \#=> 1from b import *
print(a) \#=> 2
```
The results are now different because the importing program is susceptible to unintended consequences due to changes in variable assignments made in two unrelated modules as well as the sequence in which they were imported. Also note that the from *modulename* import \* statement brings all of the modules attributes into the importing code which can silently overlay like-named variables, functions, and classes.

A common misunderstanding of the Python language is that Python detects local names (a local name is a name that lives within a class or function's namespace) *statically* by looking for one or more assignments to a name within the class/function. If one or more assignments are found then the name is noted as being local to that class/function. This can be confusing because if only *references* to a name are found then the name is referencing a global object so the only way to know if a reference is local or global, barring an explicit global statement, is to examine the entire function definition looking for an assignment. This runs counter to Python's goal of Explicit is Better Than Implicit (EIBTI):

```
a = 1def f():
print(a)
a = 2
```
**Deleted:** 3

**20 CONSCRIPTION CONSCRIPTION CONSCRIPTION CONSCRIPTION CONSCRIPTION CONSCRIPTION** 

```
f() #=> UnboundLocalError: local variable 'a' referenced before
         assignment
# now with the assignment commented out
a = 1def f():
print(a) \#=> 1#a = 2# Assuming a new session:
a = 1def f():
    global a
    a = 2f()print(a) \#=> 2
```
Note that the rules for determining the locality of a name applies to the assignment operator = as above, but also to all other kinds of assignments which includes module names in an import statement, function and class names, and the arguments declared for them. See subclause *6.19 Unused Variable [YZS]* for more detail on this.

Name resolution follows a simple Local, Enclosing, Global, Built-ins (LEGB) sequence:

- First the local namespace is searched;
- Then the enclosing namespace (that is, a def or  $l$ ambda (A  $l$ ambda is a single expression function definition));
- Then the global namespace; and
- Lastly the built-in's namespace.

#### **6.21.2 Guidance to language users**

- When practicable, consider using the import statement without the from clause. This forces the importing program to use qualification to access the imported module's attributes. While it is true that using the from statement is more convenient due to less typing required (for example, no need to qualify names), the from statement can cause namespace corruption;
- When using the import statement, rather than use the from  $X$  import  $*$  form (which imports all of module X's attributes into the importing program's namespace), instead explicitly name the attributes that you want to import (for example,  $from X import a, b, c)$  so that variables, functions and classes are not inadvertently overlaid; and
- Avoid implicit references to global values from within functions to make code clearer. In order to update globals within a function or class, place the  $g$ lobal statement at the beginning of the function definition and list the variables so it is clearer to the reader which variables are local and which are global (for example, global a, b, c).

© ISO/IEC 2015 – All rights reserved **21**

**Formatted:** hyper Char **Deleted:** *6.19 Unused Variable [YZS]*

**Deleted:** 3

#### **6.22 Initialization of Variables [LAV]**

### **6.22.1 Applicability of language**

Python does not check to see if a statement references an uninitialized variable until runtime. This is by design in order to support dynamic typing which in turn means there is no ability to declare a variable. Python therefore has no way to know if a variable is referenced before or after an assignment. For example:

```
if y > 0:
    print(x)
```
The above statement is legal at compile time even if  $x$  is not defined (that is, assigned a value). An exception is raised at runtime only if the statement is executed and  $y>0$ . This scenario does not lend itself to static analysis because, as in the case above, it may be perfectly logical to not ever print  $x$  unless  $y > 0$ .

There is no ability to use a variable with an uninitialized value because *assigned* variables always reference objects which always have a value and *unassigned* variables do not exist. Therefore, Python raises an exception when an unassigned (that is, non-existent) variable is referenced.

Initialization of class arguments can cause unexpected results when an argument is set to a default object which is mutable:

```
def x(y=[):
     y.append(1)
     print(y)
x([2])#=> [2, 1], as expected (default was not needed)
x() # [1]
x() # [1, 1] continues to expand with each subsequent call
```
The behaviour above is not a bug - it is a defined behaviour for mutable objects but it's a very bad idea in almost all cases to assign default values to mutable objects.

#### **6.22.2 Guidance to language users**

#### • Follow the guidance of TR 24772-1 clause 6.22.5;

• Ensure that it is not logically possible to reach a reference to a variable before it is assigned. The example above illustrates just such a case where the programmer wants to print the value of  $x$  but has not assigned a value to  $x$  – this proves that there is missing, or bypassed, code needed to provide  $x$  with a meaningful value at runtime.

#### **6.23 Operator Precedence and Associativity [JCW]**

#### **6.23.1 Applicability to language**

Python provides many operators and levels of precedence so it is not unexpected that operator precedence and order of operation are not well understood and hence misused. For example:

 $1 + 2 * 3$  #=> 7, evaluates as  $1 + (2 * 3)$ 

**Deleted:** 3

 $(1 + 2)$  \* 3 #=> 9, parenthesis are allowed to coerce precedence

Expressions that use and or or are evaluated left-to-right which can cause a short circuit:

a or b or c

In the expression above  $c$  is never evaluated if either a or  $b$  evaluate to  $True$  because the entire expression evaluates to True immediately when any sub expression evaluates to True. The short circuit effect is nonconsequential above but in the case below the effect is subtle and potentially destructive:

```
def x(i):
     if i:
         return True
     else:
         1/0 # Hard stop
a = 1b = 0while True:
    if x(a) or x(b):
         print('a or b is True')
```
The code above will go into an endless loop because  $x(b)$  is never evaluated. If it was the program would terminate due to an attempted division by zero.

### **6.23.2 Guidance to language users**

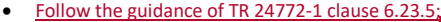

• Be aware that short-circuited expressions can cause subtle errors because not all sub-expressions may be evaluated.

### **6.24 Side-effects and Order of Evaluation of Operands [SAM]**

### **6.24.1 Applicability to language**

Python supports sequence unpacking (parallel assignment) in which each element of the right hand side (expressed as a tuple) is evaluated and then assigned to each element of the left-hand side (LHS) in left-to-right sequence. For example, the following is a safe way to exchange values in Python:

```
a = 1b = 2a, b = b, a # swap values between a and bprint (a,b) \neq 2, 1
```
Assignment of the targets (LHS) proceeds left-to-right so overlaps on the left side are not safe:

 $a = [0, 0]$  $i = 0$ i,  $a[i] = 1$ , 2 #=> Index is set to 1; list is updated at [1]

**Deleted:** 3

**Deleted:** Use parenthesis liberally to force intended precedence and increase readability; **Formatted:** Font: (Default) Calibri

**Deleted:** ; and¶

Break large/complex statements into smaller ones using temporary variables for interim results.

**Commented [SGM11]:** Email from Nick Coghlan (2017-09-21) - for order of evaluation: it was noticed a couple of years ago that dictionary displays didn't actually evaluate in the expected left to right order (they went value/key rather than key/value).

This has been fixed (in 3.6 if I recall correctly), but may be useful as an example of the value of ensuring that operations with side effects don't depend on subtle order of evaluation details

print(a)  $#=$  0,2

Python Boolean operators are often used to assign values as in:

a = b or c or d or None

a is assigned the first value of the first object that has a non-zero (that is, True) value or, in the example above, the value None if b, c, and d are all False. This is a common and well understood practice. However, trouble can be introduced when functions or other constructs with side effects are used on the right side of a Boolean operator:

if a() or b()

If function a returns a True result then function b will not be called which may cause unexpected results.

### **6.24.2 Guidance to language users**

#### • Follow the guidance of 24772-1 clause 6.24.5;

- Be aware of Python's short-circuiting behaviour when expressions with side effects are used on the right side of a Boolean expression; if necessary perform each expression first and then evaluate the results:
	- $x = a()$  $y = b()$ if x or y …
- Be aware that, even though overlaps between the left hand side and the right hand side are safe, it is possible to have unintended results when the variables on the left side overlap with one another so always ensure that the assignments and left-to-right sequence of assignments to the variables on the left hand side never overlap. If necessary, and/or if it makes the code easier to understand, consider breaking the statement into two or more statements;

# overlapping  $a = [0, 0]$  $i = 0$ i,  $a[i] = 1$ , 2 #=> Index is set to 1; list is updated at [1] print(a) #=> 0,2 # Non-overlapping a =  $[0,0]$  $i, a[0] = 1, 2$ print(a)  $#=> 2,0$ 

### **6.25 Likely Incorrect Expression [KOA]**

### **6.25.1 Applicability to language**

Python goes to some lengths to help prevent likely incorrect expressions:

• Testing for equivalence cannot be confused with assignment:  $a = b = 1$ 

**Commented [SGM12]:** Email from Nick Coghlan (2017-09-21) - async/await syntax introduces another opportunity for a "likely incorrect expression", which is to forget to await a coroutine – see <u>https://github.com/python-trio/trio/issues/79</u> for discussion<br>(it does cause a "Coroutine was never awaited" runtime warning)

**Deleted:** 3

**24** © ISO/IEC 2015<sub>*e*</sub>– All rights reserved.

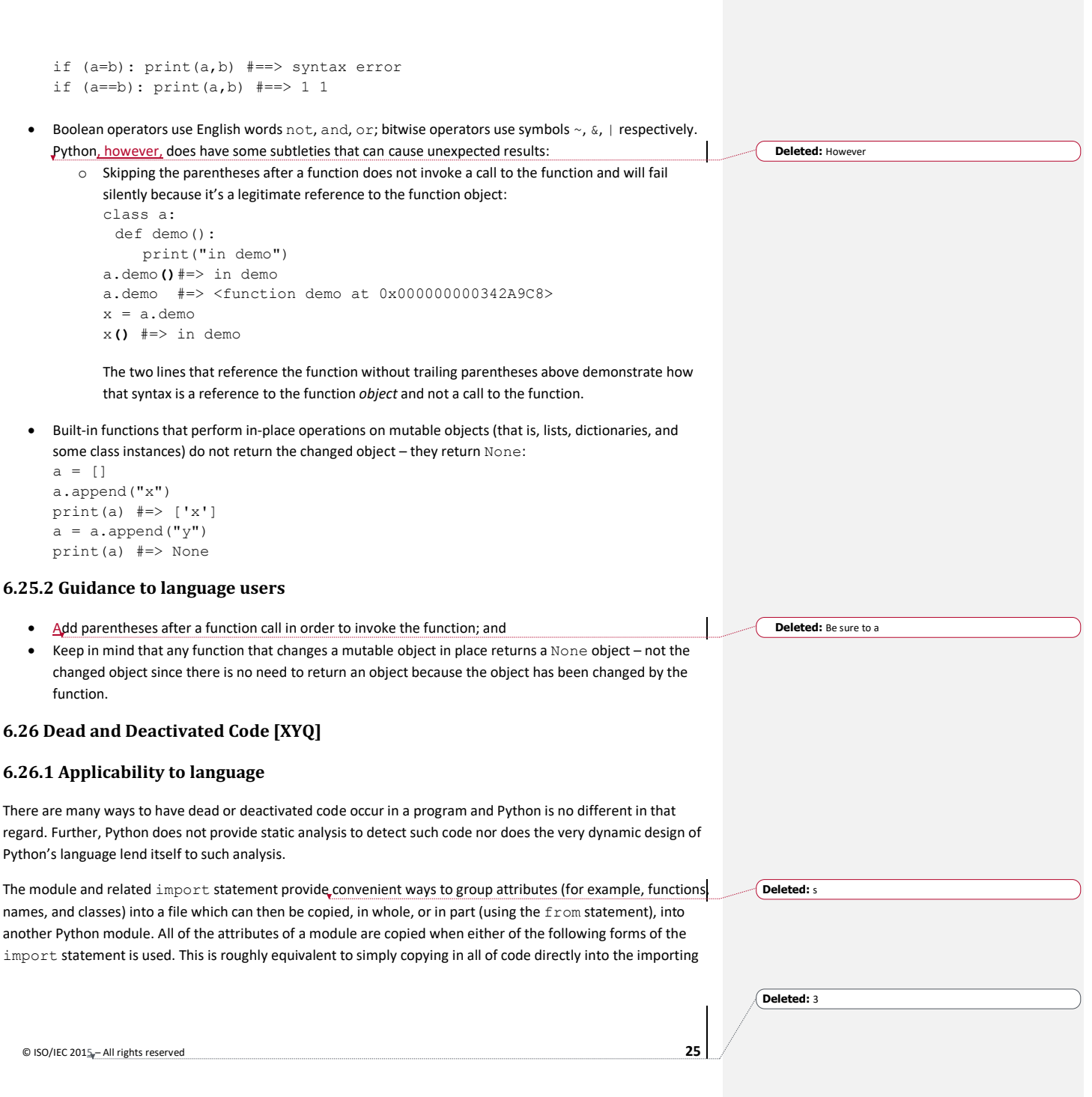

program which can result in code that is never invoked (for example, functions which are never called and hence "dead"):

```
import modulename
from modulename import *
```
The import statement in Python loads a module into memory, compiles it into byte code, and then executes it. Subsequent executions of an import for that same module are ignored by Python and have no effect on the program whatsoever. The reload statement is required to force a module, and its attributes, to be loaded, compiled, and executed.

### **6.26.2 Guidance to language users**

- Import just the attributes that are required by using the  $from$  statement to avoid adding dead code; and
- Be aware that subsequent imports have no effect; use the reload statement instead if a fresh copy of the module is desired.

### **6.27 Switch Statements and Static Analysis [CLL]**

### **6.27.1 Applicability to language**

By design Python does not have a switch statement nor does it have the concept of labels or branching to a demarcated "place". Python enforces structure by not providing these constructs but it also provides several statements to select actions to perform based on the value of a variable or expression. The first of these are the if/elif/else statements which operate as they do in other languages so this warrants no further coverage here.

Python provides a break statement which allows a loop to be broken with an immediate branch to the first statement after the loop body:

 $a = 1$ while True: if a > 3: break else: print(a) a += 1

The loop above prints 1, 2 and 3, each on separate lines, then terminates upon execution of the  $\mathtt{break}$ statement.

#### **6.27.2 Guidance to language users**

Use  $if/elif/else$  statements to provide the equivalent of switch statements.

**Commented [SGM13]:** This is in direct conflict with the guidance of 6.21.2. We must be consistent.

**Commented [SGM14]:** This section promotes the use of unstructured code and is hence unacceptable.

**Commented [SGM15]:** This is dramatically incomplete. Significant coding guidelines are needed to provide the safety of full enumeration types with condition statements.

**Deleted:** 3

#### **6.28 Demarcation of Control Flow [EOJ]**

#### **6.28.1 Applicability to language**

Python makes demarcation of control flow very clear because it uses indentation (using spaces or tabs – but not both) and **undentation** as the *only* demarcation construct:

```
a, b = 1, 1if a:
     print("a is True")
else:
     print("False")
     if b:
         print("b is true")
 print("back to main level")
```
The code above prints "a is True" followed by "back to main level". Note how control is passed from the first if statement's True path to the main level based entirely on indentation while in most other languages the final line would execute only when the second if evaluated to True.

### **6.28.2 Guidance to language users**

Use only spaces or tabs, not both, to indent to demark control flow.

### **6.29 Loop Control Variables [TEX]**

### **6.29.1 Applicability to language**

Python provides two loop control statements: while and for. They each support very flexible control constructs beyond a simple loop control variable. Assignments in the loop control statement (that is, while or for) which can be a frequent source of problems, are not allowed in Python – Python's loop control statements use expressions which *cannot* contain assignment statements.

The while statement leaves the loop control entirely up to the programmer as in the example below:

```
a = 1while a:
    print('in loop')
    a = False # force loop to end after one iteration
else:
    print('exiting loop')
```
The for statement is unusual in that it does not provide a loop control variable therefore it is not possible to vary the sequence or number of iterations that are performed other than by the use of the break statement (covered in subclause 6.28 Demarcation of Control Flow [EOJ]) which can be used to immediately branch to the statement after the loop block.

**Commented [SGM16]:** Email from Nick Coghlan (20170921) - Python 3 makes mixing tabs and spaces for indentation a compile-time error

**Commented [SM17]:** Check - is it "dendentation" or "undentation"?

**Deleted:** de

**Commented [SGM18]:** Email from Nick Coghlan (2017-09-21) - in Python 2, a particularly problematic case of loop control variables leaking is in list comprehensions. In Python 3, comprehensions use their own scope, so the loop variable doesn't leak anymore

**Deleted:** 6.29 Demarcation of Control Flow [EOJ] **Deleted: E.29** 

**Deleted:** 3

When using the  $f$ or statement to iterate though an iterable object such as a list, there is no way to influence the loop "count" because it's not exposed. The variable a in the example below takes on the value of the first, then the second, then the third member of the list:

```
x = [a', 'b', 'c']for a in x:
    print(a)
#=>a
# = >b#=>c
```
It is possible, though not recommended, to change a mutable object as it is being traversed which in turn changes the number of iteratons performed. In the case below the loop is performed only two times instead of the three times had the list been left intact:

```
x = [a', b', c']for a in x:
    print(a)
     del x[0]
print(x)
#=> a
#=> c#=> ['c']
```
#### **6.29.2 Guidance to language users**

- Be careful to only modify loop control variables in ways that are easily understood and in ways that cannot lead to a premature exit or an endless loop.
- When using the for statement to iterate through a mutable object, do not add or delete members because it could have unexpected results.

### **6.30 Off-by-one Error [XZH]**

### **6.30.1 Applicability to language**

The Python language itself is vulnerable to off by one errors as is any language when used carelessly or by a person not familiar with Python's index from zero versus from one. Python does not prevent off by one errors but its runtime bounds checking for strings and lists does lessen the chances that doing so will cause harm. It is also not possible to index past the end or beginning of a string or list by being off by one because Python does not use a sentinel character and it always checks indexes before attempting to index into strings and lists and raises an exception when their bounds are exceeded.

#### **6.30.2 Guidance to language users**

- Be aware of Python's indexing from zero and code accordingly $\mathbf{y}_{\mathbf{a}}$
- Use the for statement to execute over whole constructs in preference to loops that index individual elements.

**Formatted:** Font: Bold

**Deleted:** 3

#### **6.31 Structured Programming [EWD]**

#### **6.31.1 Applicability to language**

Python is designed to make it simpler to write structured program by requiring indentation and dedentation to show scope of control in blocks of code:

```
a = 1b = 1if a == b:
    print("a == b")#=> a == bif a > b:
         print("a > b")
else:
     print("a != b")
```
In many languages the last print statement would be executed because they associate the else with the immediately prior if while Python uses indentation to link the else with its associated if statement (that is, the one *above* it).

Python also encourages structured programming by *not* introducing any language constructs which could lead to unstructured code (for example, GO TO statements).

Python does have two statements that could be viewed as unstructured. The first is the break statement. It's used in a loop to exit the loop and continue with the first statement that follows the last statement within the loop block. This is a type of branch but it is such a useful construct that few would consider it "unstructured" or a bad coding practice.

The second is the  $try/except$  block which is used to trap and process exceptions. When an exception is thrown a branch is made to the except block:

```
def divider(a,b):
      return a/b
 try:
      print(divider(1,0))
 except ZeroDivisionError:
 print('division by zero attempted')
```
Note that "with" statements and context managers can be used to consolidate where exceptions are evaluated and propagated, which lets developers write straight forward code without sprinkling "try … except … finally" structures throughout the code.

Python offers few constructs that could lead to unstructured code. However, judicious use of break statement is encouraged to avoid confusion.

© ISO/IEC 2015 – All rights reserved **29**

**Formatted:** Font: (Default) +Body (Calibri), English (US) **Formatted:** Indent: First line: 0 cm, Space After: 10 pt, Widow/Orphan control, Don't suppress line numbers, Allow hanging punctuation

**Moved (insertion) [4]**

**Deleted:** 3

**Commented [SGM19]:** Email from Nick Coghlan (2017-09-21) - for structured programming, the use of with statements and context managers may be preferable to ad hoc try/except and try/finally statements

#### **6.31.2 Guidance to language users**

- Use "with" statements and context managers to enclose regions, and use them to invoke code which may create exceptions.
- Use the break statement judiciously to exit from control structures and show statically that it behaves correctly in all contexts.

### **6.32 Passing Parameters and Return Values [CSJ]**

### **6.32.1 Applicability to language**

Python's only subprogram type is the function. Even though the import statement does execute the imported module's top level code (the first time it is imported), the import statement cannot effectively be used as a way to repeatedly execute a series of statements

Python passes arguments by assignment which is similar to passing by pointer or reference. Python assigns the passed arguments to the function's local variables but unlike some other languages, simply having the address of the caller's argument does not automatically allow the called function to change any of the objects referenced by those arguments – only *mutable* objects referenced by passed arguments can be changed. Python has no concept of aliasing where a function's variables are mapped to the caller's variables such that any changes made to the function's variables are mapped over to the memory location of the caller's arguments.

```
a = 1def f(x):
    x + = 1print(x)#=> 2
f(a)print(a)#=> 1
```
In the example above, an immutable integer is passed as an argument and the function's local variable is updated and then discarded when the function goes out of scope therefore the object the caller's argument references is not affected. In the example below, the argument is mutable and is therefore updated in place:

 $a = [1]$  $\det f(y)$ .  $x[0] = 2$  $f(a)$  $print(a)$   $\neq$   $[2]$ 

Note that the list object a is not changed – it's the same object but its content at index 0 has changed.

The return statement can be used to return a value for a function:

```
def doubler(x):
   return x * 2
\sqrt{2} = 1
x = doubler(x)
print(x)#=> 2
```
**Moved up [4]:** Python offers few constructs that could lead to unstructured code. However, judicious use of break statements is encouraged to avoid confusion.

**30** © ISO/IEC 2015 – All rights reserved

**Deleted:** 3

The example above also demonstrates a way to emulate a call by reference by assigning the returned object to the passed argument. This is not a true call by reference and Python does not replace the value of the object  $\bar{x}$ . rather it creates a new object x and assigns it the value returned from the  $\text{doubler}$  function as proven by the code below which displays the address of the initial and the new object x:

```
def doubler(x):
   return x * 2
x = 1print(id(x)) #=> 506081728
x = doubler(x)print(id(x)) #=> 506081760
```
The object replacement process demonstrated above follows Python's normal processing of *any* statement which changes the value of an immutable object and is not a special exception for function returns.

Note that Python functions return a value of none when no return statement is executed or when a return with no arguments is executed.

#### **6.32.2 Guidance to language users**

- Create copies of mutable objects before calling a function if changes are not wanted to mutable arguments; and
- If a function wants to ensure that it does not change mutable arguments it can make copies of those arguments and operate on them instead.

### **6.33 Dangling References to Stack Frames [DCM]**

This vulnerability is not applicable to Python because, while Python does provide a way to inspect the address of an object, for example, the id function, it does not provide a way to use that address to access an object.

#### **6.34 Subprogram Signature Mismatch [OTR]**

### **6.34.1 Applicability to language**

Python supports positional, *"keyword=value"*, or both kinds of arguments. It also supports variable numbers of arguments and, other than the case of variable arguments, will check at runtime for the correct number of arguments making it impossible to corrupt the call stack in Python when using standard modules.

Python has extensive extension and embedding APIs that includes functions and classes to use when extending or embedding Python. These provide for subprogram signature checking at runtime for modules coded in non-Python languages. Discussion of this API is beyond the scope of this annex but the reader should be aware that improper coding of any non-Python modules or their interface could cause a call stack problem

#### **6.34.2 Guidance to language users**

Apply the guidance described in TR 24772-1 clause 6.34.5.

© ISO/IEC 2015 – All rights reserved **31**

**Commented [SGM20]:** This section needs a rewrite to wledge the vulnerability.

Email from Nick Coghlan (2017-09-21) - reading the section on dangling references to stack frames reminded me that if you want to write robust, secure, and reliable code, don't use the ctypes module (since that \*does\* let you access arbitrary memory addresses). cffi is a safer third party alternative, since it will read C header files and generate safe(r) Python wrappers than direct C ABI access with ctypes.

**Deleted:** 3

### **6.35 Recursion [GDL]**

### **6.35.1 Applicability to language**

Recursion is supported in Python and is, by default, limited to a depth of 1,000 which can be overridden using the setrecursionlimit function. If the limit is set high enough, a runaway recursion could exhaust all memory resources leading to a denial of service.

#### **6.35.2 Guidance to language users**

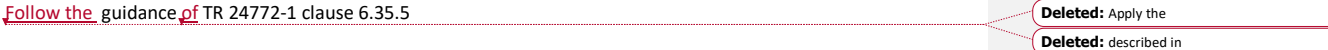

### **6.36 Ignored Error Status and Unhandled Exceptions [OYB]**

### **6.36.1 Applicability to language**

Python provides statements to handle exceptions which considerably simplify the detection and handling of exceptions. Rather than being a vulnerability, Python's exception handling statements provide a way to foil denial of service attacks:

```
def mainpgm(x, y):
     return x/y
for x in range(3):
     try:
         y = \text{mainpgm}(1, x) except:
          print('Problem in mainpgm')
          # clean up code…
     else:
          print (y)
```
#### The example code above prints:

Problem in mainpgm 1.0 0.5

The idea above is to ensure that the main program, which could be a web server, is allowed to continue to run after an exception by virtue of the try/except statement pair.

#### **6.36.2 Guidance to language users**

• **Follow the guidance of TR 24772-1 clause 6.36.5;** • Use Python's exception handling with care in order to not catch errors that are intended for other exception handlers, i.e. always catch named exceptions; and

• Use exception handling, but directed to specific tolerable exceptions, to ensure that crucial processes can continue to run even after certain exceptions are raised.

**Commented [SGM21]:** We need to note that except : catches all exceptions and except someOtherError: catches explicit exceptions.

**Formatted:** Font: Bold

**Deleted:** 3

#### **6.37 Type-breaking Reinterpretation of Data [AMV]**

This vulnerability is not applicable to Python because assignments are made to objects and the object always holds the type – not the variable, therefore all referenced objects has the same type and there is no way to have more than one type for any given object.

#### **6.38 Deep vs. Shallow Copying [YAN]**

#### **6.38.1 Applicability to language**

Python exhibits the vulnerability as described in TR 24772-1 clause 6.38. The following example illustrates the issue in Python. colours1 = ["orange", "green"] colours2 = colours1 print(colours1) -- ['orange', 'green'] print(colours2) -- ['orange', 'green'] colours2 = ["violet", "black"] print(colours1) -- ['orange', 'green'] print(colours2) -- ['violet', 'black'] If, however, one writes colours1 = ["orange", "green"] colours2 = colours1 colours2[1] = "yellow" print(colours1) -- ['orange', 'yellow']

> **Formatted:** List Paragraph, Bulleted + Level: 1 + Aligned at: 0.26 cm + Indent at: 0.9 cm **Formatted:** Font: (Default) Courier New, 10 pt, Font color: Custom Color(RGB(0,0,102))

**Commented [SGM22]:** Comment from Nick Coghlan: For shallow copying: we don't detect or prevent it, but reference counting at least ensures the references copied that

m, that does prompt a thought though: memoryview and the PEP 3118 buffer protocol do create some interesting new issues, since the obligation is on the buffer publisher to ensure that the memory remains valid at least as long as the object lives, while buffer consumers need to make sure they keep an

way remain alive.<br>(Hmm. that does)

active reference to the publisher) **Formatted:** Normal, Level 1

When colour1 is created, Python creates it as a list type, then has the list point to its elements. When  $\text{colour2 is}$ created as a copy of  $\text{colour1}$ , they both point to the same list container. If one sets a new value to an element of the list, then any variable that points to that list sees the update, as shown in the second example. Example 1, on the other hand, shows that a complete new list is created for colour2 (replacing the equivalence of colour1 and colour2), and any further changes to colour2 or colour1 do not affect the other.

Python has a method called deepcopy that copies all levels of a structured variable to another variable.

#### **6.38.2 Guidance to language users**

Explain why this is a problem.

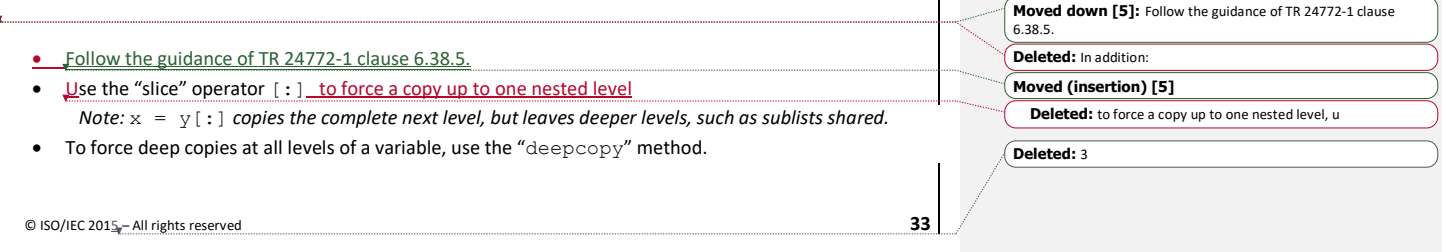

### **6.39 Memory Leaks and Heap Fragmentation [XYL]**

### **6.39.1 Applicability to language**

Python supports automatic garbage collection so in theory it should not have memory leaks. However, there are at least three general cases in which memory can be retained after it is no longer needed. The first is when implementation-dependent memory allocation/de-allocation algorithms (or even bugs) cause a leak – this is beyond the scope of this annex. The second general case is when objects remain referenced after they are no longer needed. This is a logic error which requires the programmer to modify the code to delete references to objects when they are no longer required.

There is a third very subtle memory leak case wherein objects mutually reference one another without any outside references remaining – a kind of deadly embrace where one object references a second object (or group of objects) so the second object(s) can't be collected but the second object(s) also reference the first one(s) so it/they too can't be collected. This group is known as cyclic garbage. Python provides a garbage collection module called gc which has functions which enable the programmer to enable and disable cyclic garbage collection as well as inspect the state of objects tracked by the cyclic garbage collector so that these, often very subtle leaks, can be traced and eliminated.

### **6.38.2 Guidance to language users**

- Follow the guidance of TR 24772-1 clause 6.39.5.
- Release all objects when they are no longer required.

#### **6.40 Templates and Generics [SYM]**

This vulnerability is not applicable to Python because Python does not implement these mechanisms.

### **6.41 Inheritance [RIP]**

#### **6.41.1 Applicability to language**

Python supports inheritance through a hierarchical search of namespaces starting at the subclass and proceeding upward through the superclasses. Multiple inheritance is also supported. Any inherited methods are subject to the same vulnerabilities that occur whenever using code that is not well understood.

### **6.41.2 Guidance to language users**

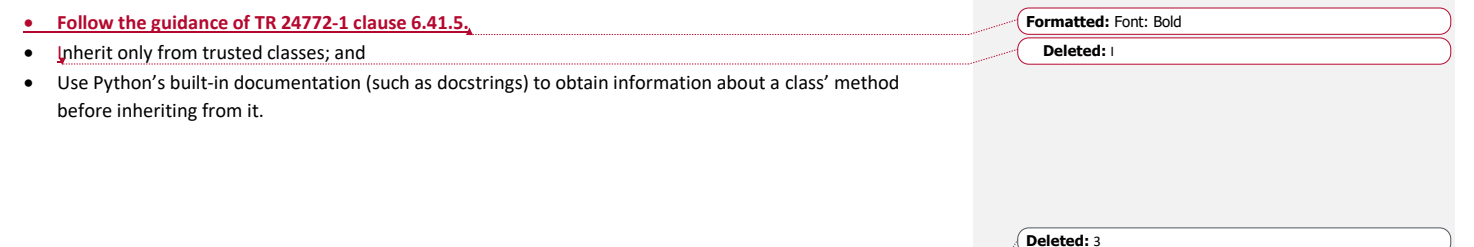

**34** © ISO/IEC 2015<sub>*e*</sub>– All rights reserved.

**Formatted:** Heading 3

#### **6.42 Violations of the Liskov Substitution Principle or the Contract Model [BLP]**

### **6.42.1 Applicability to language**

Python is subject to violations of the Liskov substitution rule as documented in TR 24772-1 clause 6.42. The Python community provides static analysis tools for Python, such as "mypy" which detect a large class of such violations.

### **6.42.2 Guidance to language users**

Follow the guidelines of TR 24772-1 clause 6.42.5. In particular, use static analysis tools such as "mypy" to detect such violations. *Validate the appropriateness of naming "mypy".*

### **6.43 Redispatching [PPH]**

### **6.43.1 Applicability to language**

This vulnerability applies to Python. Python language processors will detect stack overflow but the exception generated must be handled.

#### **6.43.2 Guidance to language users**

```
Follow the guidance of TR 24772-1 clause 6.43.5.
```
**6.44 Polymorphic variables [BKK]** 

### **6.44.1 Applicability to language**

TBD

**6.44.2 Guidance to language users** 

TBD

#### **6.45 Extra Intrinsics [LRM]**

### **6.45.1 Applicability to language**

Python provides a set of built-in intrinsics which are implicitly imported into all Python scripts. Any of the built-in variables and functions can therefore easily be overridden:

 $x = 'abc'$ print $(\text{len}(x))$ #=> 3 def len(x): return 10

© ISO/IEC 2015 – All rights reserved **35**

**Commented [SGM23]:** Note from Nick Coghlan: For Liskov/redispatch/polymorphism, I'm not really the right person to ask - the folks working on mypy and other typechecking tools are

Probably the best way to contact them would be to file an issue nttps://github.com/python/typing/issues asking for their<br>edback on http:<br>feedbac

**Moved down [2]:** Python is subject to violations of the Liskov substitution rule as documented in TR 24772-1<br>clause 6.42. The Python community provides static analysis tools for Python, such as "mypy" which detect a large class of<br>such violations.

### **Deleted: ¶**

**Moved (insertion) [2] Formatted:** Normal, Level 1

**Deleted:** Follow the guidelines of TR 24772-1 clause 6.42.5TBD. In particular, use static analysis tools such as "mypy" to detect such violations. *Validate the appropriateness of naming "mypy".*

**Formatted:** Font: Italic

#### **Formatted:** Normal, Level 1

**Deleted:** TBD

**Commented [SGM24]:** Comment from Nick Coghlan: For Liskov/redispatch/polymorphism, I'm not really the right person to ask - the folks working on mypy and other

typechecking tools are. Probably the best way to contact them would be to file an issue on https://github.com/python/typing/issues asking for the feedback.

**Commented [SGM25]:** Daniel Moisett notes: This scenario can happen in python asbtractly, but every implementation I know has detection of infinite recursion by limiting the stack size, so "[through infinite recursion] The system can then be caused to fault with a stack overflow anytime" is generally an impossibility

#### **Deleted:** TBD

**Deleted:** TBD

### **Commented [SGM26]:** Note from Nick Coghlan:

For Liskov/redispatch/polymorphism, I'm not really the right person to ask - the folks working on mypy and other typechecking tools are.

Probably the best way to contact them would be to file an issue **ues** asking for their on https://<br>feedback.

**Deleted:** 3

print $(\text{len}(x))$ #=> 10

If the example above the built-in  $l$ en function is overridden with logic that always returns 10. Note that the  $\det$ statement is executed dynamically so the new overriding  $1en$  function has not yet been defined when the first call to len is made therefore the built-in version of len is called in line 2 and it returns the expected result (3 in this case). After the new len function is defined it overrides all references to the builtin-in len function in the script. This can later be "undone" by explicitly importing the built-in len function with the following code:

from builtins import len print $(\text{len}(x))$ #=> 3

It's very important to be aware of name resolution rules when overriding built-ins (or anything else for that matter). In the example below, the overriding len function is defined within another function and therefore is not found using the LEGB rule for name resolution (see subclause *6.21 Namespace Issues [BJL]*):

 $x = 'abc'$ print(len(x))#=> 3 def f(x): def len(x): return 10 print $(\text{len}(x))$ #=> 3

#### **6.45.2 Guidance to language users**

• Do not override built-in "intrinsics" unless absolutely necessary

### **6.46 Argument Passing to Library Functions [TRJ]**

### **6.46.1 Applicability to language**

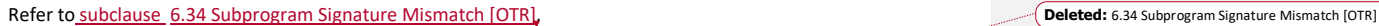

#### **6.46.2 Guidance to language users**

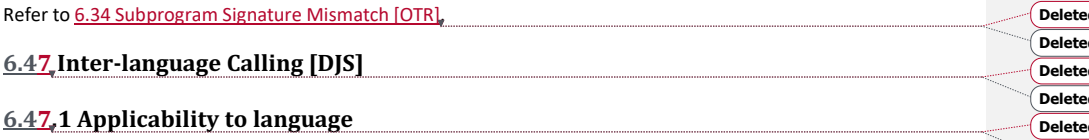

Python has a documented API for extending Python using libraries coded in C or C++. The library(s) are then imported into a Python module and used in the same manner as a module written in Python. Python's standard for interfacing to the "C" language is documented in http://docs.python.org/py3k/c-api/.

Conversely, code written in C or C++ can embed Python. The standard for embedding Python is documented in: http://docs.python.org/py3k/extending/embedding.html.

**Formatted:** hyper Char **Deleted:** *6.21 Namespace Issues [BJL]*

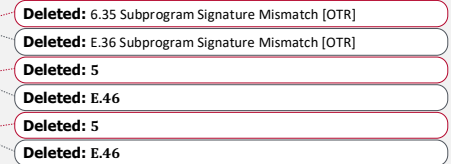

**Commented [SM27]:** Put reference in the bibliography and reference the bibliography (here and 2 lines down).

**Deleted:** 3

The Jython system is a Java-based implementation that interfaces with Java and IronPython provides interfaces to Microsoft .NET languages.

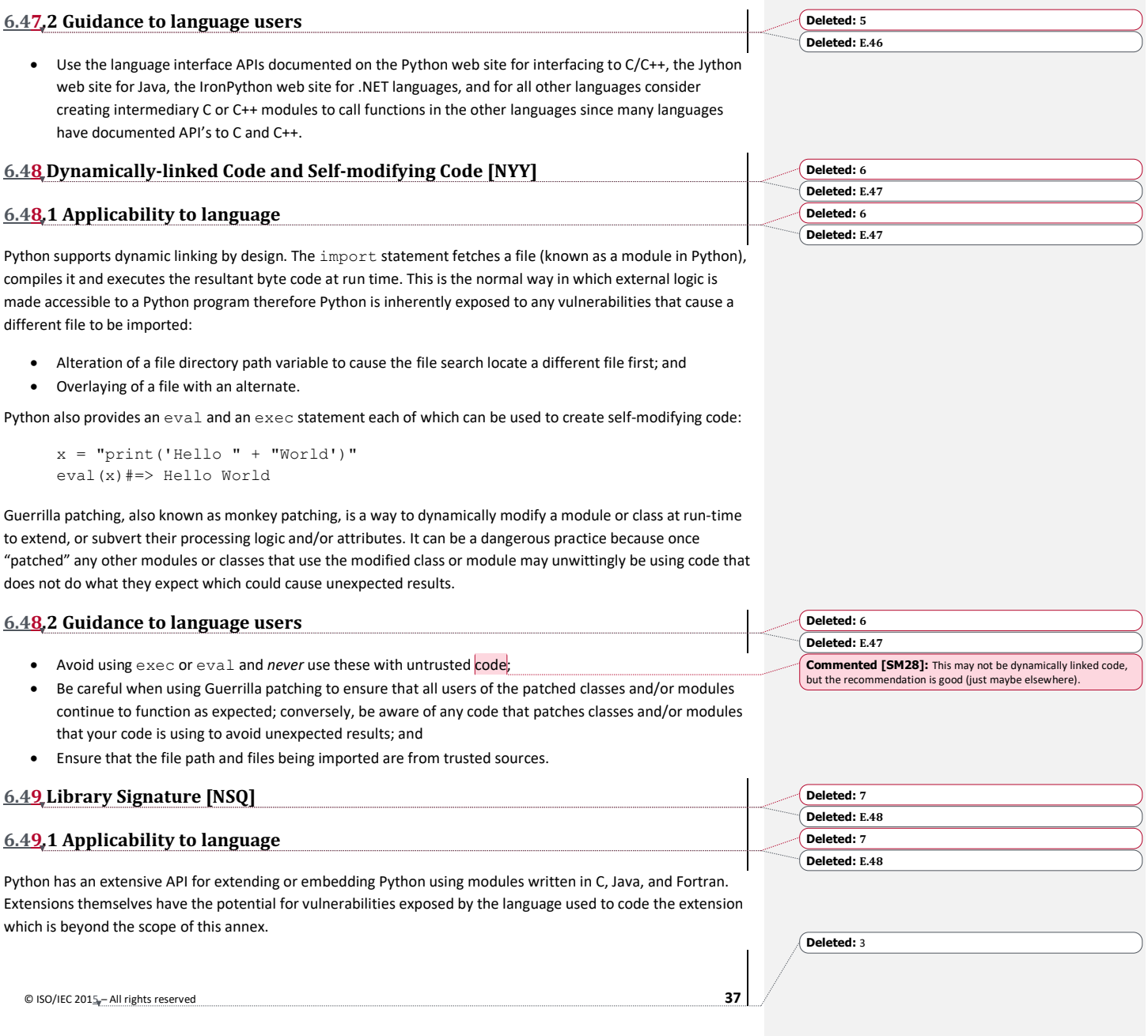

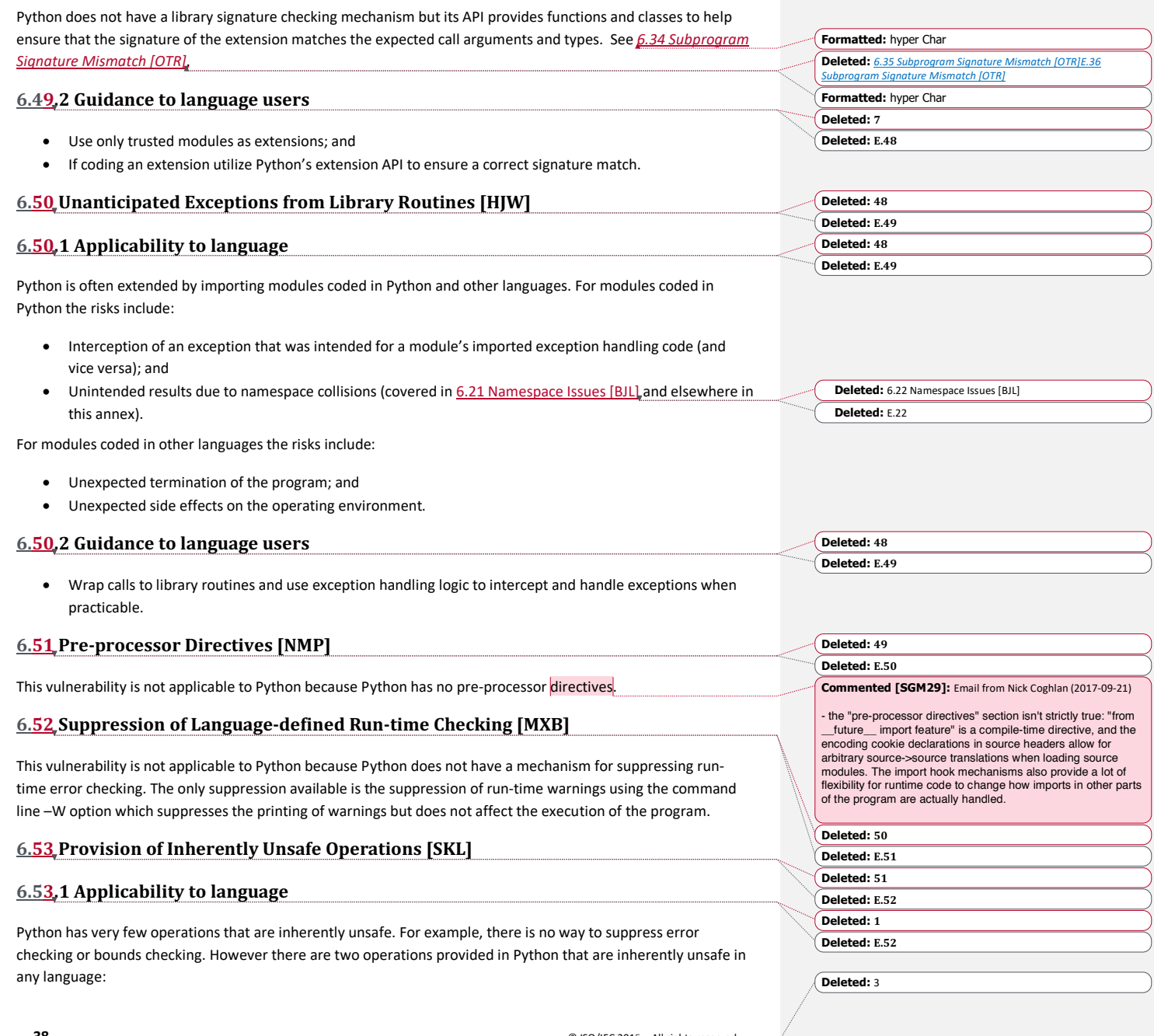

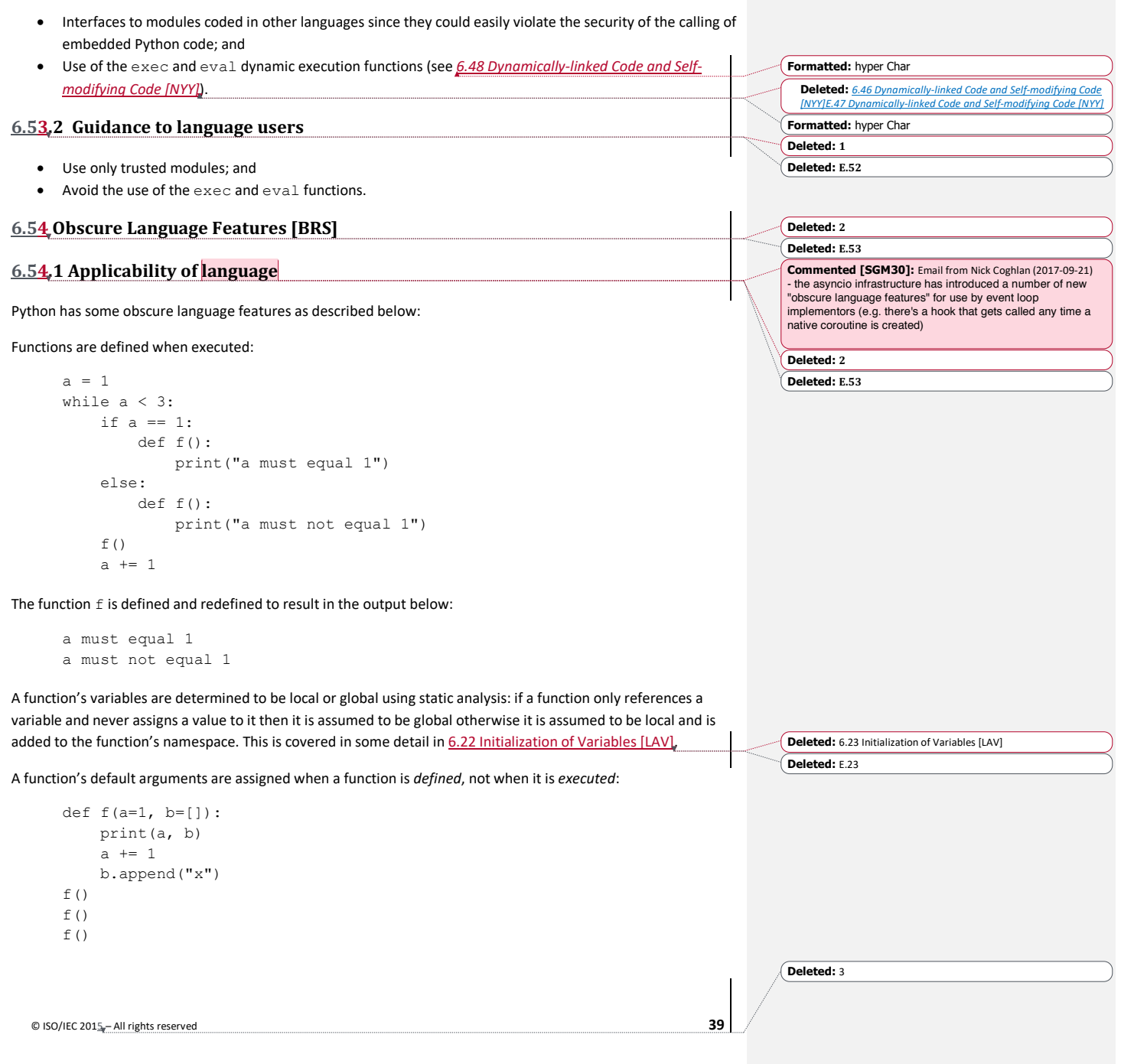

#### The output from above is typically expected to be:

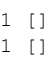

1 []

But instead it prints:

1 [] 1 ['x'] 1 ['x', 'x']

This is because neither a nor b are reassigned when f is *called* with *no* arguments because they were assigned values when the function was *defined*. The local variable a references an immutable object (an integer) so a new object is created when the  $a +1$  statement is created and the default value for the a argument remains unchanged. The mutable list object b is updated in place and thus "grows" with each new call.

The += Operator does not work as might be expected for mutable objects:

```
x = 1x + = 1print(x) #=> 2 (Works as expected)
```
But when we perform this with a mutable object:

```
40 © ISO/IEC 2015 – All rights reserved
                                                                                                          Deleted: 3
      x = [1, 2, 3]y = xprint(id(x), id(y))#=> 38879880 38879880
      x \leftarrow + = [4]print(id(x), id(y))#=> 38879880 38879880
      x = x + [5]print(id(x), id(y))#=> 48683400 38879880
      print(x, y) \#=\ [1, 2, 3, 4, 5] [1, 2, 3, 4]
The += operator changes x in place while the x = x + [5] creates a new list object which, as the example
above shows, is not the same list object that y still references. This is Python's normal handling for all
assignments (immutable or mutable) – create a new object and assign to it the value created by evaluating the 
expression on the right hand side (RHS):
      x = 1print(id(x)) #=> 506081728
      x = x + 1print(id(x)) #=> 506081760
Equality (or equivalence) refers to two or more objects having the same value. It is tested using the == operator 
which can thought of as the 'is equal to test'. On the other hand, two or more names in Python are considered 
identical only if they reference the same object (in which case they would, of course, be equivalent too). For 
example:
                                                                                                          Formatted: Spanish
                                                                                                          Formatted: French
```

```
a = [0, 1]b = ac = [0, 1]a is b, b is c, a == c \# \Rightarrow (True, False, True)
```
a and b are both names that reference the same objects while c references a different object which has the same *value* as both a and b.

Python provides built-in classes for persisting objects to external storage for retrieval later. The complete object, *including its methods*, is serialized to a file (or DBMS) and re-instantiated at a later time by any program which has access to that file/DBMS. This has the potential for introducing rogue logic in the form of object methods within a substituted file or DBMS.

Python supports passing parameters by keyword as in:

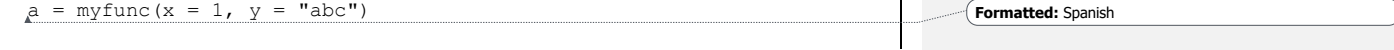

 $\mathbf{L}$ 

This can make the code more readable and allows one to skip parameters. It can also reduce errors caused by confusing the order of parameters.

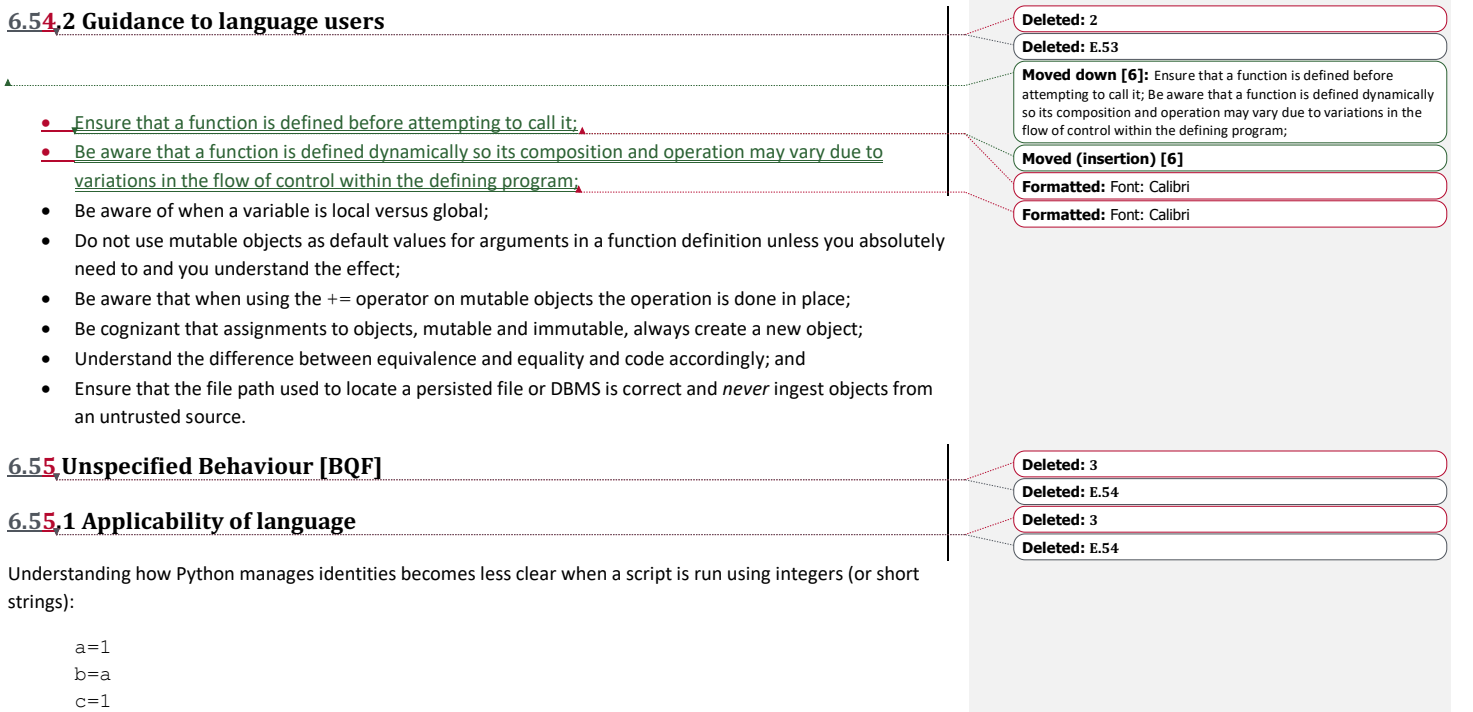

© ISO/IEC 2015 – All rights reserved **41**

a is b, b is c, a == c #=> (True, **True**, True)

**Deleted:** 3

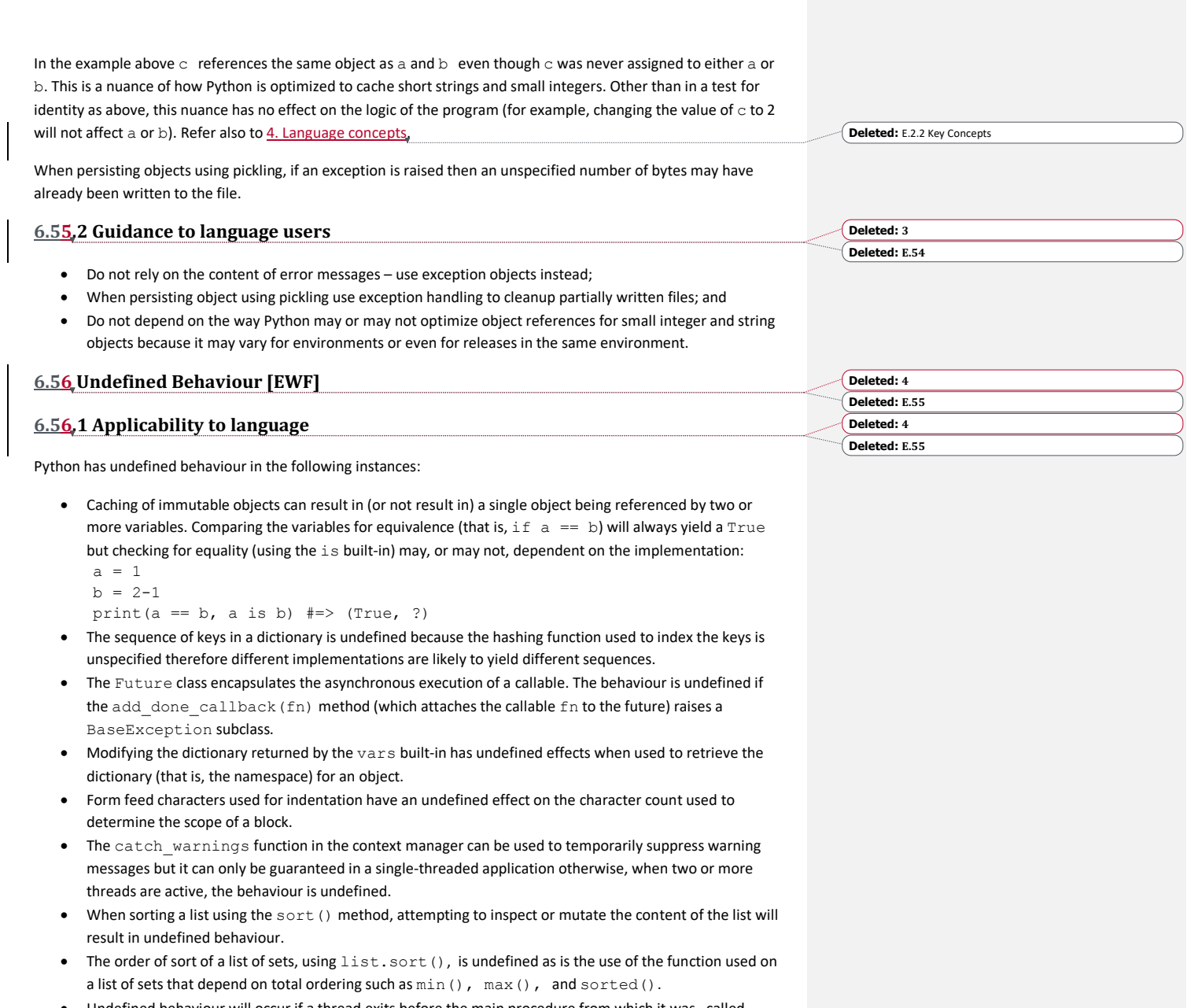

• Undefined behaviour will occur if a thread exits before the main procedure from which it was called itself exits.

**Deleted:** 3

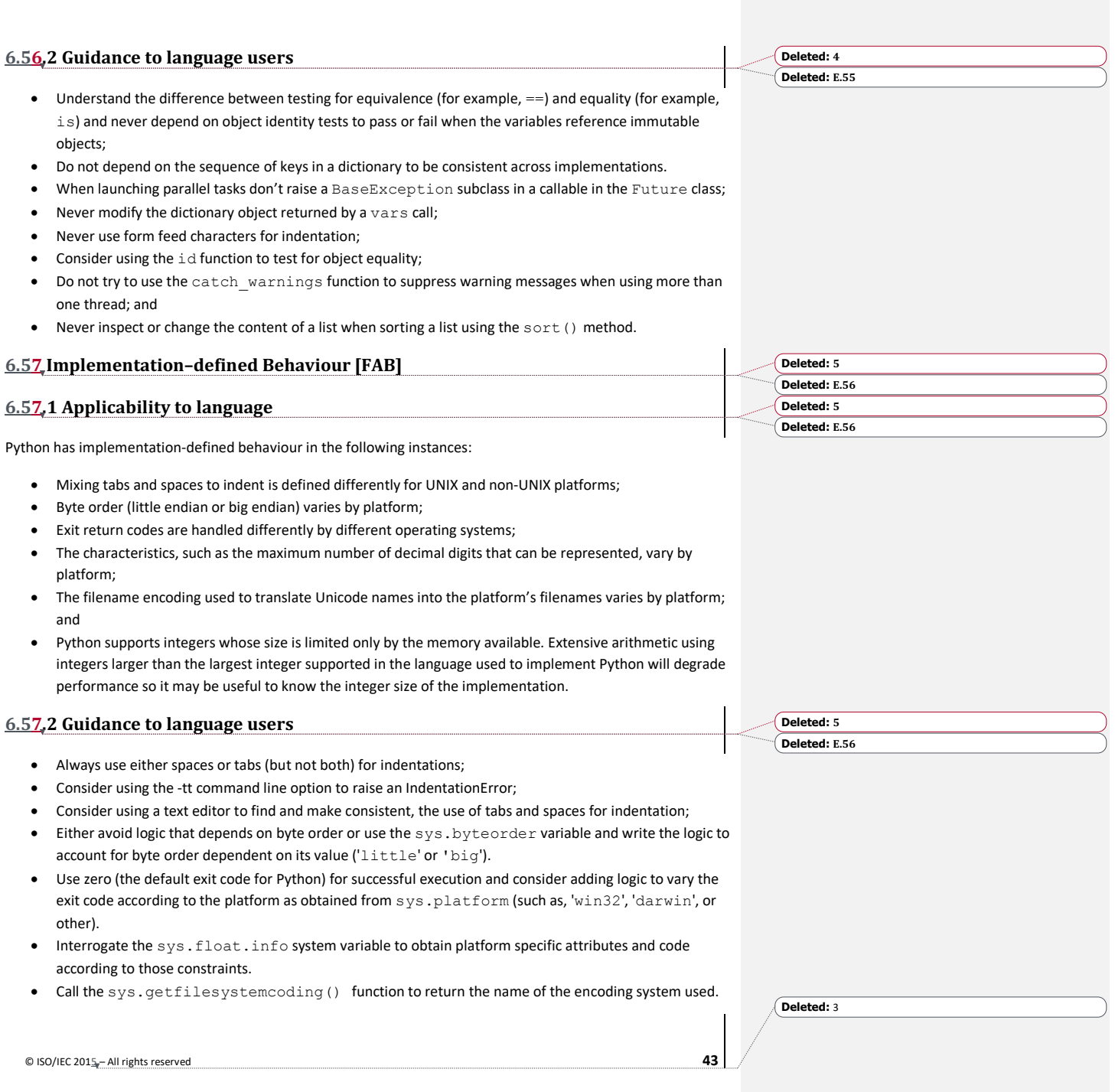

• When high performance is dependent on knowing the range of integer numbers that can be used without degrading performance use the sys.int info struct sequence to obtain the number of bits per digit (bits per digit) and the number of bytes used to represent a digit (sizeof digit).

# **6.58 Deprecated Language Features [MEM] 6.58.1 Applicability to language**

The following features were deprecated in the latest (as of this writing) version of E 3.1. These are documented at http://docs.python.org/release/3.1.3/whatsnew/3.1.html:

• The string.maketrans() function is deprecated and is replaced by new static methods, bytes.maketrans() and bytearray.maketrans(). This change solves the confusion around which types were supported by the string module. Now, str, bytes, and bytearray each have their own maketrans and translate methods with intermediate translation tables of the appropriate type.

The syntax of the with statement now allows multiple context managers in a single statement:

```
with open('mylog.txt') as infile, open('a.out', 'w') as outfile:
    for line in infile:
          if '<critical>' in line:
              outfile.write(line)
```
- With the new syntax, the contextlib.nested() function is no longer needed and is now deprecated.
- Deprecated PyNumber Int(). Use PyNumber Long() instead.
- Added a new PyOS\_string\_to\_double() function to replace the deprecated functions PyOS ascii strtod() and PyOS ascii atof().
- Added PyCapsule as a replacement for the PyCObject API. The principal difference is that the new type has a well defined interface for passing typing safety information and a less complicated signature for calling a destructor. The old type had a problematic API and is now deprecated.

# **6.58.2 Guidance to language users**

• When practicable, migrate Python programs to the current standard.

#### **6.59 Concurrency – Activation [CGA]**

**6.59.1 Applicability to language**

Python is open to this vulnerability but provides features for its mitigation. Python provides the module "threading" for thread-level concurrency, and "multiprocessing" for creating threads that execute on multiple processors.

The threading module provides mechanisms to create, run, monitor, terminate and communicate with other threads.

**Deleted:** 3

**Deleted: 7 Deleted: E.57**

**Deleted: ¶ Formatted:** Heading 3 **Formatted:** Normal

**44** © ISO/IEC 2015<sub>*e*</sub>– All rights reserved.

**Deleted: E.57**

**Deleted: 6 Deleted: E.57 Deleted: 6**

**Commented [SM31]:** Put in bibliography and reference bibliography.

Reference implemenations examined raise an exception if the start() method cannot create a thread. This is not documented in the Python specification. Created threads execute initialization code and can terminate silently before reaching user code.

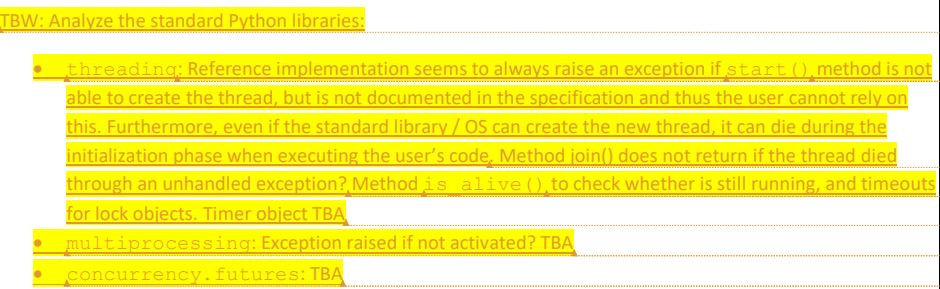

### **6.59.2 Guidance to language users**

Follow the guidance of TR 24772-1 clause 6.59.5.

Always handle exceptions caused by activation.

**6.60 Concurrency – Directed termination [CGT]**

### **6.60.1 Applicability to language**

In Python, a thread (created using the threading library may terminate by coming to the end of its executable code, or may call the "terminate" method. Python does not provide mechanisms to terminate another thread using the threading library, however, it does permit the raising of an asynchronous exception in another thread, which may cause the named thread to terminate if it has no exception handler for that event. Alternate mechanisms are to use shared objects, events, queues or pipes to pass a signal to another thread to terminate itself.

Using the multiprocessing library, Python provides either the terminate(), kill() or close() methods. Exit handlers and finally clauses will not be executed, and descendant processes will not terminate.

<<investigate regions that ignore termination requests>>

#### **6.60.2 Guidance to language users**

• Follow the guidance of TR 24772-1 clause 6.60.5.

- Prefer signaling a thread to terminate itself to killing another thread so that proper cleanup happens. This is very important when using pipes and queues to communicate between threads.
- Use Python library routines to monitor the existence of a thread before and after termination.

**Deleted:** 3 **Formatted:** Highlight **Formatted:** Normal, Level 1 **Formatted:** Font: (Default) Courier New, English (UK), Kern at 14 pt, Highlight **Formatted:** List Paragraph, Space After: 6 pt, Bulleted +<br>Level: 1 + Aligned at: 0.63 cm + Indent at: 1.27 cm, No<br>widow/orphan control, Suppress line numbers, Don't allow hanging punctuation **Formatted:** Highlight **Formatted:** Font: (Default) Courier New, English (UK), Kern at 14 pt, Highlight **Formatted:** Highlight **Formatted:** Highlight **Formatted:** Highlight **Formatted:** Font: (Default) Courier New, English (UK), Kern at 14 pt, Highlight **Formatted:** Highlight **Formatted:** Font: (Default) Calibri, Highlight **Formatted:** Font: (Default) Courier New, English (UK), Kern at 14 pt, Highlight **Formatted:** Font: (Default) Calibri, Highlight **Formatted:** Font: (Default) Courier New, English (UK), Kern at 14 pt, Highlight **Formatted:** Highlight **Formatted:** Normal, Level 1 **Deleted:** TBW **Deleted:** ¶ **Deleted: ¶ Formatted:** Heading 3 **Formatted:** Normal **Formatted:** Font: (Default) Courier New, 10 pt **Formatted:** Font: (Default) Courier New, 10 pt **Formatted:** Font: (Default) Courier New, 10 pt **Deleted:** ¶ **Formatted:** Font: (Default) Courier New, 10 pt **Formatted:** Font: (Default) Courier New, 10 pt **Formatted:** Font: (Default) Courier New, 10 pt **Formatted:** Normal **Formatted:** Normal **Deleted: TBW: Analyze the standard Python libraries:** threading: No mechanism to abort another thread, the thread has to terminate itself. Alien threads cannot be terminated nor joined.¶ multiprocessing:**TBA<mark>¶</mark>**<br>concurrency.futures:**TBA**¶ **Formatted:** Normal **Formatted:** List Paragraph, Bulleted + Level: 1 + Aligned at: 0.63 cm + Indent at: 1.27 cm **Deleted:** ¶ ... [2]

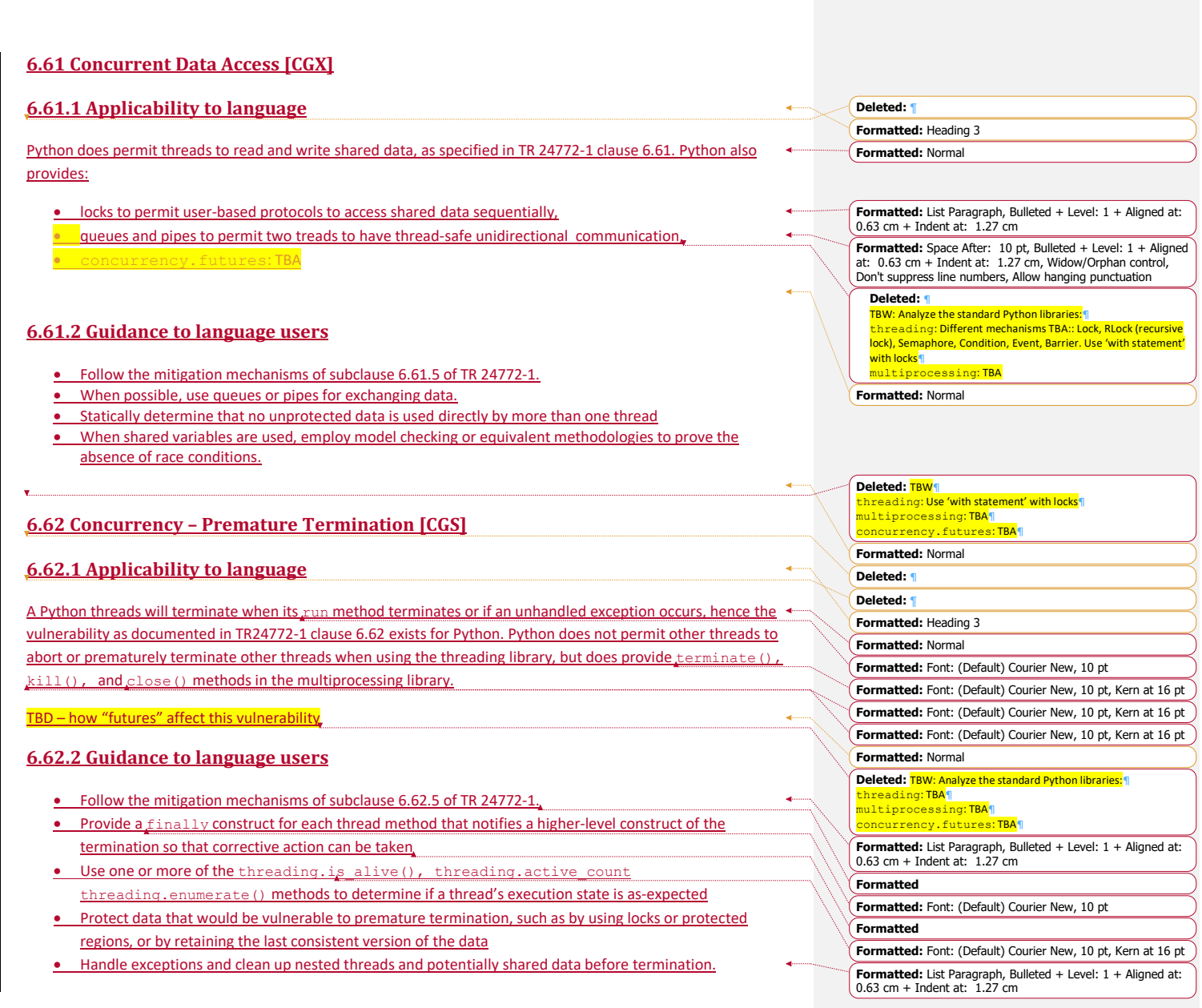

**Deleted:** 3

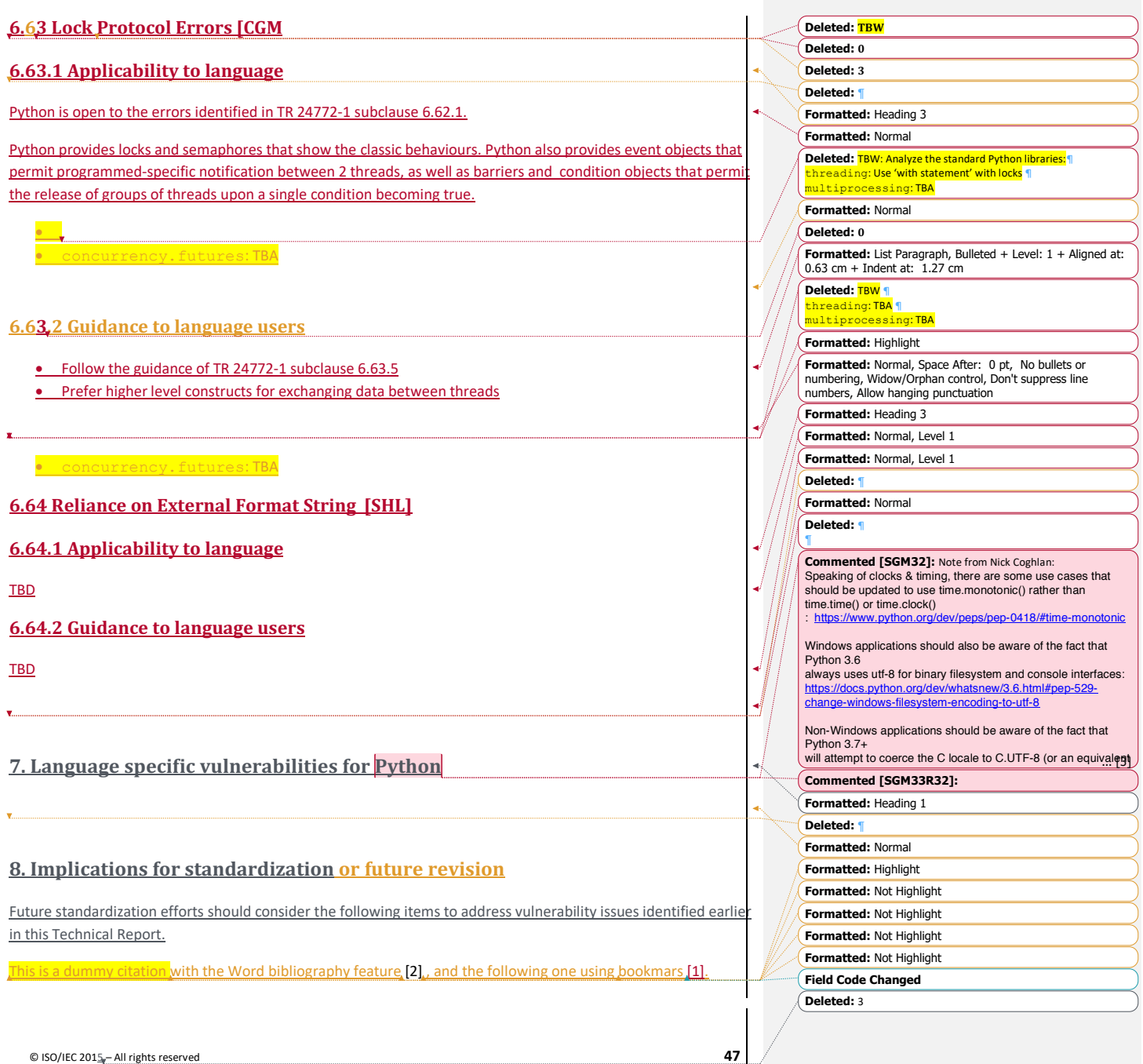

### **Bibliography**

[1] ISO/IEC Directives, Part 2, *Rules for the structure and drafting of International Standards*, 2004

- [2] ISO/IEC TR 10000-1, *Information technology — Framework and taxonomy of International Standardized Profiles — Part 1: General principles and documentation framework*
- [3] ISO 10241 (all parts), *International terminology standards*
- [4] Steve Christy, *Vulnerability Type Distributions in CVE*, V1.0, 2006/10/04
- [5] Carlo Ghezzi and Mehdi Jazayeri, Programming Language Concepts, 3<sup>rd</sup> edition, ISBN-0-471-10426-4, John Wiley & Sons, 1998

[6] John David N. Dionisio. Type Checking. http://myweb.lmu.edu/dondi/share/pl/type-checking-v02.pdf

- [7] The Common Weakness Enumeration (CWE) Initiative, MITRE Corporation, (http://cwe.mitre.org/)
- [8] Goldberg, David, *What Every Computer Scientist Should Know About Floating-Point Arithmetic*, ACM Computing Surveys, vol 23, issue 1 (March 1991), ISSN 0360-0300, pp 5-48.
- [9] IEEE Standards Committee 754. IEEE Standard for Binary Floating-Point Arithmetic, ANSI/IEEE Standard 754-2008. Institute of Electrical and Electronics Engineers, New York, 2008.
- [10] Robert W. Sebesta, Concepts of Programming Languages, 8<sup>th</sup> edition, ISBN-13: 978-0-321-49362-0, ISBN-10: 0-321-49362-1, Pearson Education, Boston, MA, 2008
- [11] Bo Einarsson, ed. Accuracy and Reliability in Scientific Computing, SIAM, July 2005 http://www.nsc.liu.se/wg25/book

- [1] "Enums for Python (Python recipe)," [Online]. Available: http://code.activestate.com/recipes/67107/.
- [2] M. Pilgrim, Dive Into Python, 2004.
- [3] M. Lutz, Learning Python, Sebastopol, CA: O'Reilly Media, Inc, 2009.
- [4] "The Python Language Reference," [Online]. Available: http://docs.python.org/reference/index.html#reference-index.
- [5] A. Martelli, Python in a Nutshell, Sebastopol, CA: O'Reilly Media, Inc., 2006.

[6] M. Lutz, Programming Python, Sebastopol, CA: O'Reilly Media, Inc., 2011.

**48 C** ISO/IEC 2015 – All rights reserved

**Deleted:** 3 **Deleted:** Page Break **Formatted:** Space After: 6 pt, No widow/orphan control, Suppress line numbers, Don't allow hanging punctuation **Deleted:** 1 **Deleted:** 2 **Deleted:** 3 **Deleted:** [4]➝ISO/IEC 9899:2011, *Information technology* — *Programming languages —* C¶<br>[5]⊣ISO/IEC 9899:2011/Cor.1:2012, *Technical Corrigendum 1¶* [6]➝ISO/IEC 30170:2012, *Information technology* — *Programming languages —* Ruby [7]➝ISO/IEC/IEEE 60559:2011, *Information technology – Microprocessor Systems – Floating-Point arithmetic*¶ [8]➝ISO/IEC 1539-1:2010, *Information technology — Programming languages —* Fortran — Part 1: Base language¶ [9]➝ISO/IEC 8652:1995, *Information technology — Programming languages —* Ada¶ [10]➝ISO/IEC 14882:2011, *Information technology* — *Programming languages —* C++¶ [11]➝R. Seacord, *The CERT C Secure Coding Standard*. Boston,MA: .<br>Addison-Westley, 2008.¶ [12]➝Motor Industry Software Reliability Association. *Guidelines for the Use of the C Language in Vehicle Based Software*, 2012  $($ third edition) $16F<sup>2</sup>$ . [13]➝ISO/IEC TR24731–1, *Information technology — Programming languages, their environments and system software interfaces — Extensions to the C library — Part 1: Boundschecking interfaces*¶ [14]➝ISO/IEC TR 15942:2000, *Information technology — Programming languages — Guide for the use of the* ➝*Ada programming language in high integrity systems*¶ [15]→Joint Strike Fighter Air Vehicle: C++ Coding Standards for the<br>System Development and Demonstration Program. Lockheed Martin Corporation. December 2005.¶ [16]➝Motor Industry Software Reliability Association. *Guidelines for the Use of the C++ Language in critical systems, June 2008.*. [4] **Deleted:** 25 **Deleted:** [26]➝*ARIANE 5: Flight 501 Failure*, Report by the Inquiry Board, July 19, 1996 **Deleted:** 28 **Deleted:** [29] -Lions, J. L. ARIANE 5 Flight 501 Failure R Paris, France: European Space Agency (ESA) & National Center for **Formatted:** English (US) **Deleted:** 31 **Deleted:** [32] 
MISRA Limited. "MISRA C: 2012 Guidelines for the Use of the C Language in Critical Systems." Warwickshire, UK **Deleted:** 33 **Deleted:** ) **Deleted:** 34 **Deleted:** 35 **Deleted:** 36 **Deleted:** 37 **Moved (insertion) [1] Formatted:** French **Formatted:** French

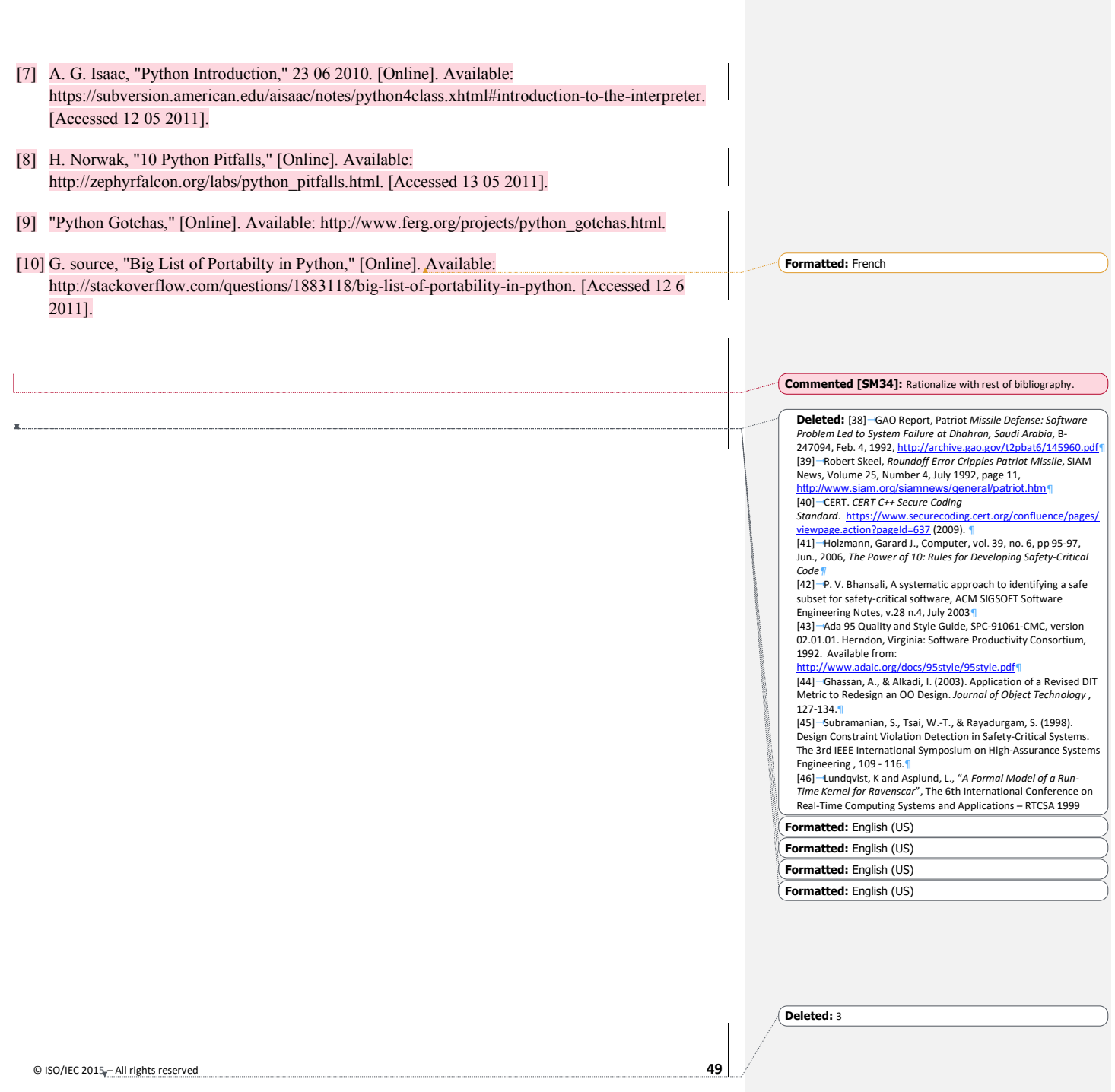

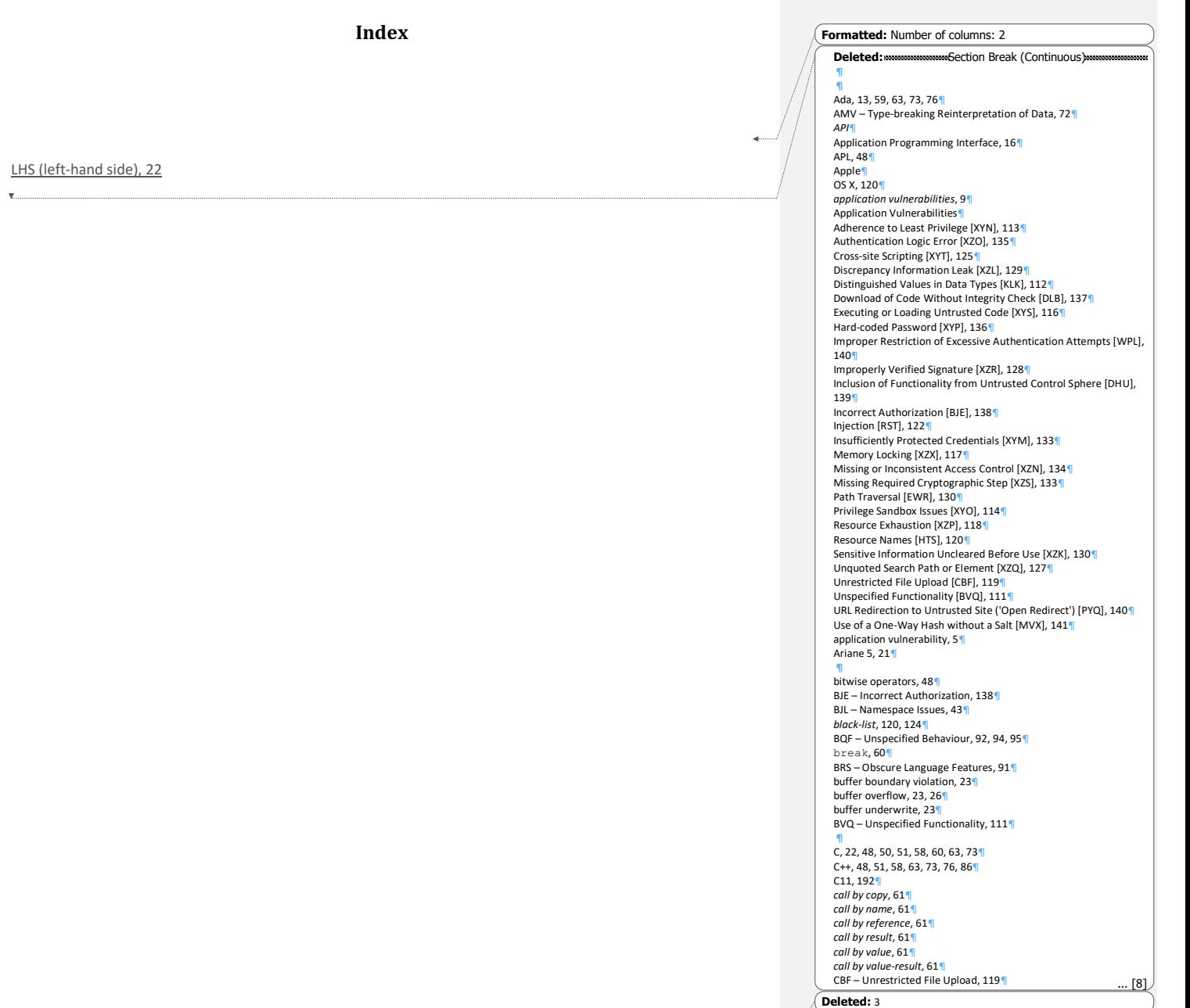

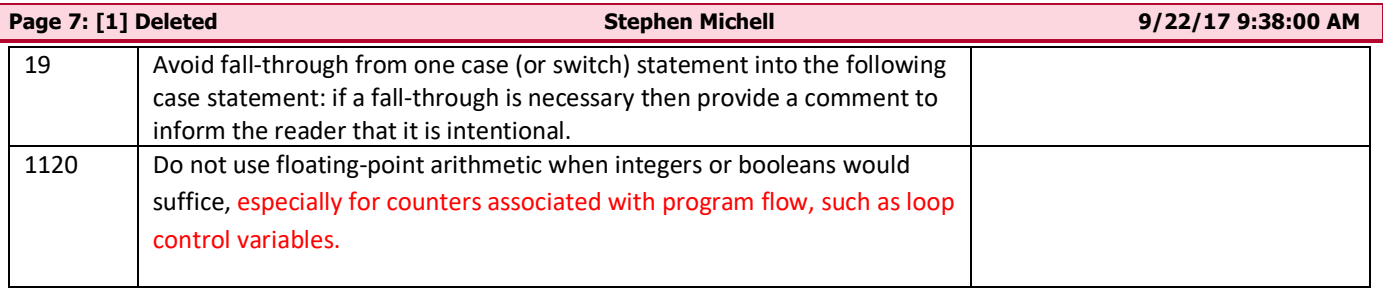

**Page 45: [2] Deleted Stephen Michell 7/30/18 11:53:00 AM**

### TBW:

•

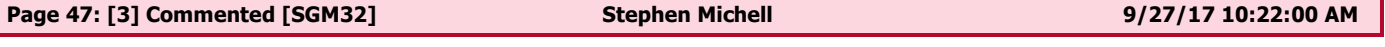

Note from Nick Coghlan:

Speaking of clocks & timing, there are some use cases that should be updated to use time.monotonic() rather than time.time() or time.clock() : https://www.python.org/dev/peps/pep-0418/#time-monotonic

Windows applications should also be aware of the fact that Python 3.6 always uses utf-8 for binary filesystem and console interfaces: https://docs.python.org/dev/whatsnew/3.6.html#pep-529-change-windows-filesystem-encoding-to-utf-8

Non-Windows applications should be aware of the fact that Python 3.7+ will attempt to coerce the C locale to C.UTF-8 (or an equivalent locale), and that implementing that behaviour is an approved option for redistributor's Python 3.6 implementations (e.g. the system Python in Fedora implements the option). https://www.python.org/dev/peps/pep-0538/ has the details of that.

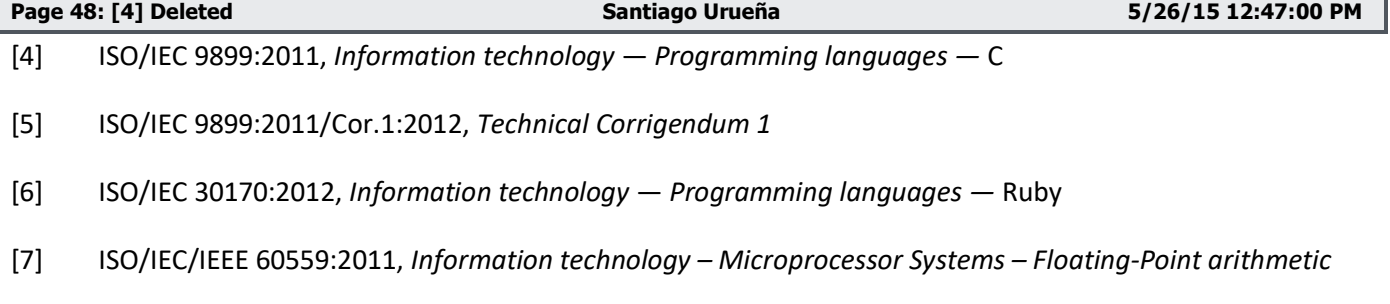

- [8] ISO/IEC 1539-1:2010, *Information technology — Programming languages —* Fortran Part 1: Base language
- [9] ISO/IEC 8652:1995, *Information technology — Programming languages —* Ada
- [10] ISO/IEC 14882:2011, *Information technology Programming languages —* C++
- [11] R. Seacord, *The CERT C Secure Coding Standard*. Boston,MA: Addison-Westley, 2008.
- [12] Motor Industry Software Reliability Association. *Guidelines for the Use of the C Language in Vehicle Based*  Software, 2012 (third edition).<sup>1</sup>.
- [13] ISO/IEC TR24731–1, *Information technology — Programming languages, their environments and system software interfaces — Extensions to the C library — Part 1: Bounds-checking interfaces*
- [14] ISO/IEC TR 15942:2000, *Information technology — Programming languages — Guide for the use of the Ada programming language in high integrity systems*
- [15] Joint Strike Fighter Air Vehicle: C++ Coding Standards for the System Development and Demonstration Program. Lockheed Martin Corporation. December 2005.
- [16] Motor Industry Software Reliability Association. *Guidelines for the Use of the C++ Language in critical systems*, June 2008
- [17] ISO/IEC TR 24718: 2005, *Information technology — Programming languages — Guide for the use of the Ada Ravenscar Profile in high integrity systems*
- [18] L. Hatton, Safer C: developing software for high-integrity and safety-critical systems. McGraw-Hill 1995
- [19] ISO/IEC 15291:1999, *Information technology — Programming languages — Ada Semantic Interface Specification (ASIS)*
- [20] Software Considerations in Airborne Systems and Equipment Certification. Issued in the USA by the Requirements and Technical Concepts for Aviation (document RTCA SC167/DO-178B) and in Europe by the European Organization for Civil Aviation Electronics (EUROCAE document ED-12B).December 1992.
- [21] IEC 61508: Parts 1-7, Functional safety: safety-related systems. 1998. (Part 3 is concerned with software).
- [22] ISO/IEC 15408: 1999 Information technology. Security techniques. Evaluation criteria for IT security.
- [23] J Barnes, High Integrity Software the SPARK Approach to Safety and Security. Addison-Wesley. 2002.

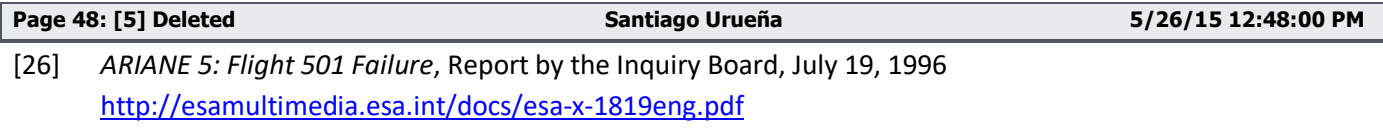

[27] Hogaboom, Richard, *A Generic API Bit Manipulation in C*, Embedded Systems Programming, Vol 12, No 7, July 1999 http://www.embedded.com/1999/9907/9907feat2.htm

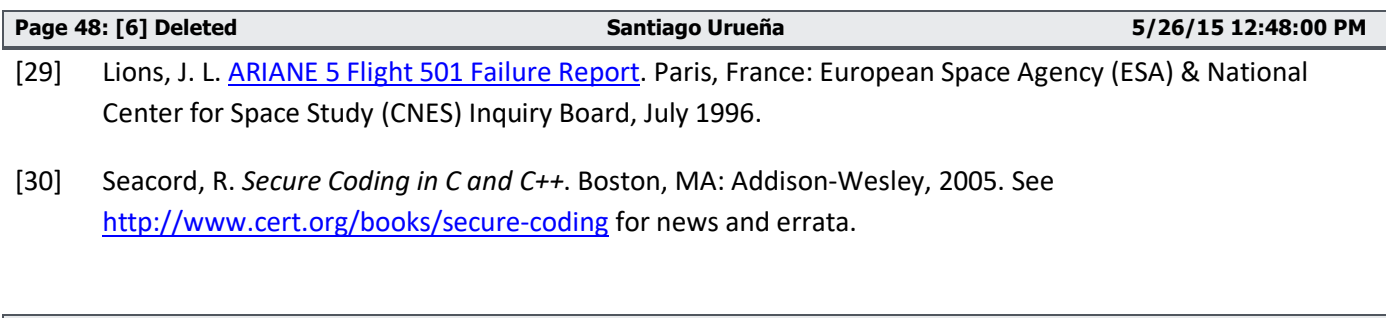

**Page 48: [7] Deleted Santiago Urueña 5/26/15 12:48:00 PM**

 $1$  The first edition should not be used or quoted in this work.

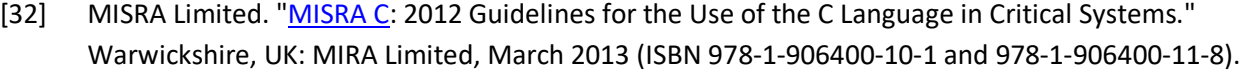

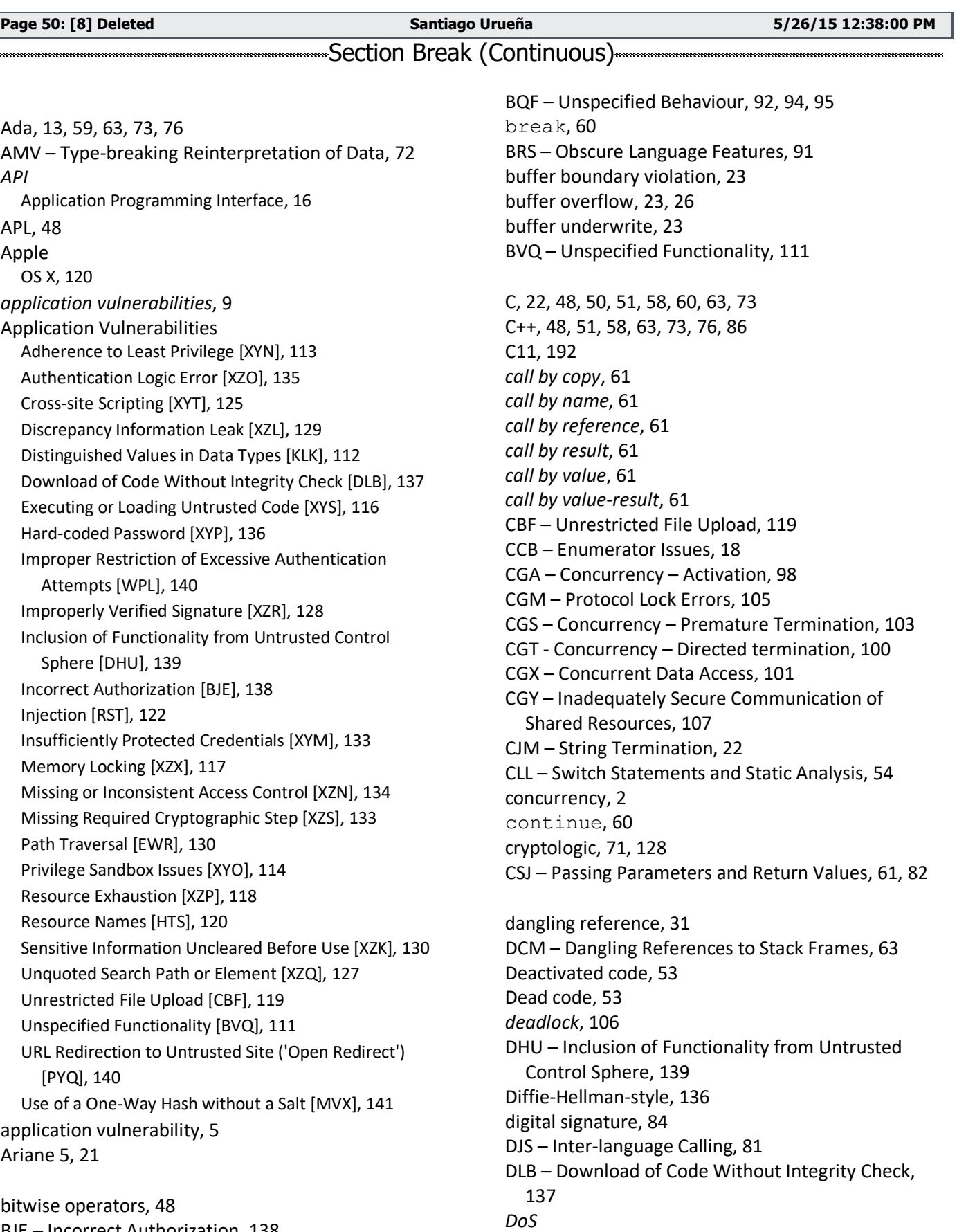

Denial of Service, 118 dynamically linked, 83

BJE – Incorrect Authorization, 138 BJL – Namespace Issues, 43 *black-list*, 120, 124

EFS – Use of unchecked data from an uncontrolled or tainted source, 109 encryption, 128, 133 endian big, 15 little, 15 endianness, 14 Enumerations, 18 EOJ – Demarcation of Control Flow, 56 EWD – Structured Programming, 60 *EWF – Undefined Behaviour*, 92, 94, 95 *EWR – Path Traversal*, 124, 130 exception handler, 86

### *FAB – Implementation-defined Behaviour*, 92, 94, 95

FIF – Arithmetic Wrap-around Error, 34, 35 FLC – Numeric Conversion Errors, 20 Fortran, 73

GDL – Recursion, 67 generics, 76 GIF, 120 goto, 60

HCB – Buffer Boundary Violation (Buffer Overflow), 23, 82 HFC – Pointer Casting and Pointer Type Changes, 28 HJW – Unanticipated Exceptions from Library Routines, 86 *HTML* Hyper Text Markup Language, 124 HTS – Resource Names, 120 *HTTP* Hypertext Transfer Protocol, 127

IEC 60559, 16 IEEE 754, 16 IHN –Type System, 12 inheritance, 78 IP address, 119

Java, 18, 50, 52, 76 JavaScript, 125, 126, 127 JCW – Operator Precedence/Order of Evaluation, 47

KLK – Distinguished Values in Data Types, 112 KOA – Likely Incorrect Expression, 50

## *language vulnerabilities*, 9

*Language Vulnerabilities* Argument Passing to Library Functions [TRJ], 80 Arithmetic Wrap-around Error [FIF], 34 Bit Representations [STR], 14 Buffer Boundary Violation (Buffer Overflow) [HCB], 23 Choice of Clear Names [NAI], 37

Concurrency – Activation [CGA], 98 Concurrency – Directed termination [CGT], 100 Concurrency – Premature Termination [CGS], 103 Concurrent Data Access [CGX], 101 Dangling Reference to Heap [XYK], 31 Dangling References to Stack Frames [DCM], 63 Dead and Deactivated Code [XYQ], 52 Dead Store [WXQ], 39 Demarcation of Control Flow [EOJ], 56 Deprecated Language Features [MEM], 97 Dynamically-linked Code and Self-modifying Code [NYY], 83 Enumerator Issues [CCB], 18 Extra Intrinsics [LRM], 79 *Floating-point Arithmetic [PLF]*, xvii, 16 Identifier Name Reuse [YOW], 41 Ignored Error Status and Unhandled Exceptions [OYB], 68 Implementation-defined Behaviour [FAB], 95 Inadequately Secure Communication of Shared Resources [CGY], 107 Inheritance [RIP], 78 Initialization of Variables [LAV], 45 Inter-language Calling [DJS], 81 Library Signature [NSQ], 84 Likely Incorrect Expression [KOA], 50 Loop Control Variables [TEX], 57 Memory Leak [XYL], 74 Namespace Issues [BJL], 43 Null Pointer Dereference [XYH], 30 Numeric Conversion Errors [FLC], 20 Obscure Language Features [BRS], 91 Off-by-one Error [XZH], 58 Operator Precedence/Order of Evaluation [JCW], 47 Passing Parameters and Return Values [CSJ], 61, 82 Pointer Arithmetic [RVG], 29 Pointer Casting and Pointer Type Changes [HFC], 28 Pre-processor Directives [NMP], 87 Protocol Lock Errors [CGM], 105 Provision of Inherently Unsafe Operations [SKL], 90 Recursion [GDL], 67 Side-effects and Order of Evaluation [SAM], 49 Sign Extension Error [XZI], 36 String Termination [CJM], 22 Structured Programming [EWD], 60 Subprogram Signature Mismatch [OTR], 65 Suppression of Language-defined Run-time Checking [MXB], 89 Switch Statements and Static Analysis [CLL], 54 Templates and Generics [SYM], 76 Termination Strategy [REU], 70 Type System [IHN], 12 Type-breaking Reinterpretation of Data [AMV], 72

Unanticipated Exceptions from Library Routines [HJW], 86 Unchecked Array Copying [XYW], 27 Unchecked Array Indexing [XYZ], 25 Uncontrolled Fromat String [SHL], 110 Undefined Behaviour [EWF], 94 Unspecified Behaviour [BFQ], 92 Unused Variable [YZS], 40 Use of unchecked data from an uncontrolled or tainted source [EFS], 109 Using Shift Operations for Multiplication and Division [PIK], 35 language vulnerability, 5 LAV – Initialization of Variables, 45 LHS (left-hand side), 241 Linux, 120 *livelock*, 106 longjmp, 60 LRM – Extra Intrinsics, 79 MAC address, 119 macof, 118 MEM – Deprecated Language Features, 97 memory disclosure, 130 Microsoft Win16, 121 Windows, 117 Windows XP, 120 *MIME* Multipurpose Internet Mail Extensions, 124 MISRA C, 29 MISRA C++, 87 mlock(), 117 MVX – Use of a One-Way Hash without a Salt, 141 MXB – Suppression of Language-defined Run-time Checking, 89 NAI – Choice of Clear Names, 37 *name type equivalence*, 12 NMP – Pre-Processor Directives, 87 NSQ – Library Signature, 84 *NTFS* New Technology File System, 120 NULL, 31, 58 NULL pointer, 31 null-pointer, 30 NYY – Dynamically-linked Code and Self-modifying Code, 83 OTR – Subprogram Signature Mismatch, 65, 82 OYB – Ignored Error Status and Unhandled Exceptions, 68, 163

Pascal, 82 PHP, 124

*PIK – Using Shift Operations for Multiplication and Division*, 34, 35, 197 *PLF – Floating-point Arithmetic*, xvii, 16 POSIX, 99 pragmas, 75, 96 predictable execution, 4, 8 PYQ – URL Redirection to Untrusted Site ('Open Redirect'), 140 real numbers, 16 Real-Time Java, 105 resource exhaustion, 118 REU – Termination Strategy, 70 *RIP – Inheritance*, xvii, 78 rsize\_t, 22 RST – Injection, 109, 122 *runtime-constraint handler*, 191 RVG – Pointer Arithmetic, 29 safety hazard, 4 safety-critical software, 5 SAM – Side-effects and Order of Evaluation, 49 security vulnerability, 5 SeImpersonatePrivilege, 115 setjmp, 60 SHL – Uncontrolled Format String, 110 size\_t, 22 SKL – Provision of Inherently Unsafe Operations, 90 software quality, 4 *software vulnerabilities*, 9 *SQL* Structured Query Language, 112 STR – Bit Representations, 14 strcpy, 23 strncpy, 23 *structure type equivalence*, 12 switch, 54 SYM – Templates and Generics, 76 symlink, 131 *tail-recursion*, 68 templates, 76, 77 TEX – Loop Control Variables, 57

**thread**, 2 TRJ – Argument Passing to Library Functions, 80 *type casts*, 20 *type coercion*, 20 *type safe*, 12 *type secure*, 12 *type system*, 12

UNC Uniform Naming Convention, 131 Universal Naming Convention, 131 Unchecked\_Conversion, 73 UNIX, 83, 114, 120, 131

unspecified functionality, 111

*Unspecified functionality*, 111

# *URI*

Uniform Resource Identifier, 127

URL

Uniform Resource Locator, 127

VirtualLock(), 117

*white-list*, 120, 124, 127 Windows, 99 WPL – Improper Restriction of Excessive Authentication Attempts, 140 WXQ – Dead Store, 39, 40, 41

### XSS

Cross-site scripting, 125 XYH – Null Pointer Deference, 30 XYK – Dangling Reference to Heap, 31 XYL – Memory Leak, 74 *XYM – Insufficiently Protected Credentials*, 9, 133 XYN –Adherence to Least Privilege, 113 XYO – Privilege Sandbox Issues, 114 XYP – Hard-coded Password, 136 XYQ – Dead and Deactivated Code, 52 XYS – Executing or Loading Untrusted Code, 116 XYT – Cross-site Scripting, 125 XYW – Unchecked Array Copying, 27 XYZ – Unchecked Array Indexing, 25, 28 XZH – Off-by-one Error, 58 XZI – Sign Extension Error, 36 XZK – Senitive Information Uncleared Before Use, 130 XZL – Discrepancy Information Leak, 129 XZN – Missing or Inconsistent Access Control, 134 XZO – Authentication Logic Error, 135 XZP – Resource Exhaustion, 118 XZQ – Unquoted Search Path or Element, 127 XZR – Improperly Verified Signature, 128 XZS – Missing Required Cryptographic Step, 133 XZX – Memory Locking, 117 YOW – Identifier Name Reuse, 41, 44

*YZS – Unused Variable*, 39, 40 Section Break (Next Page)